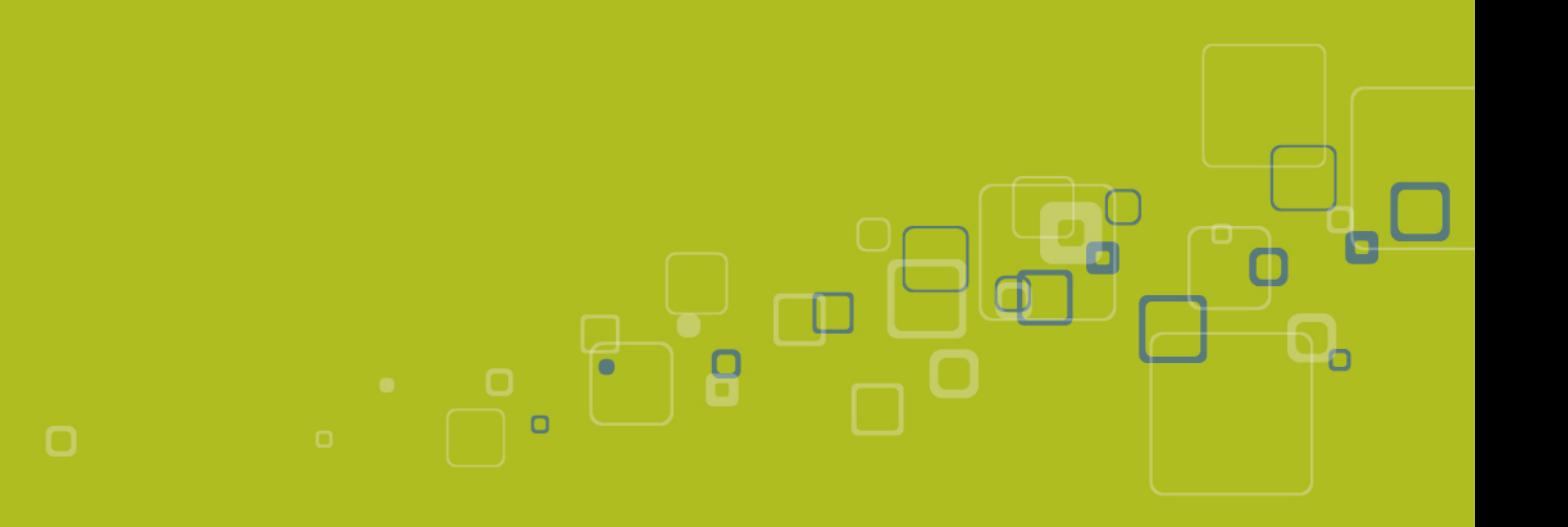

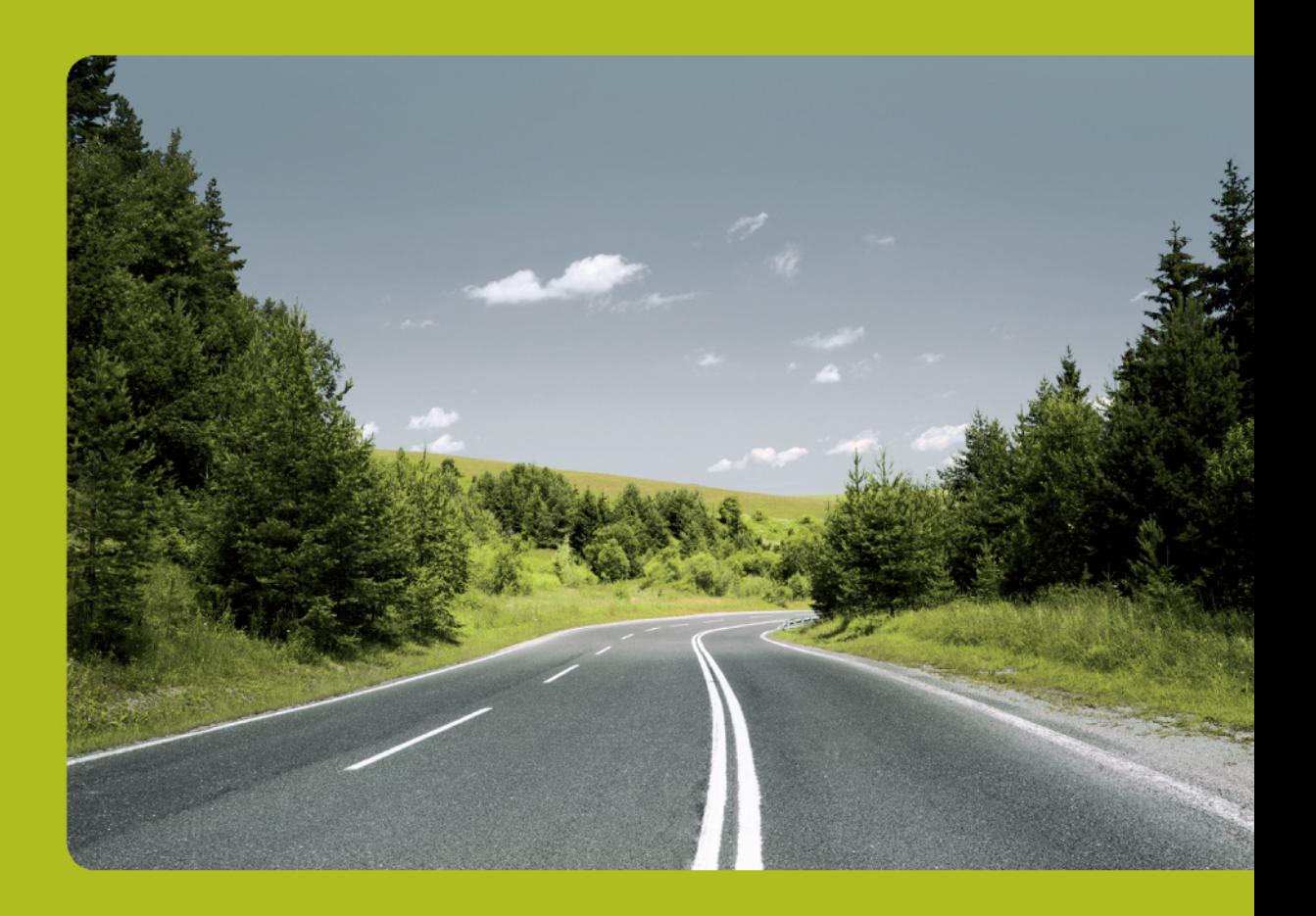

# **VOIPEX Platforma 7 dokumentace API**

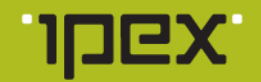

# Obsah

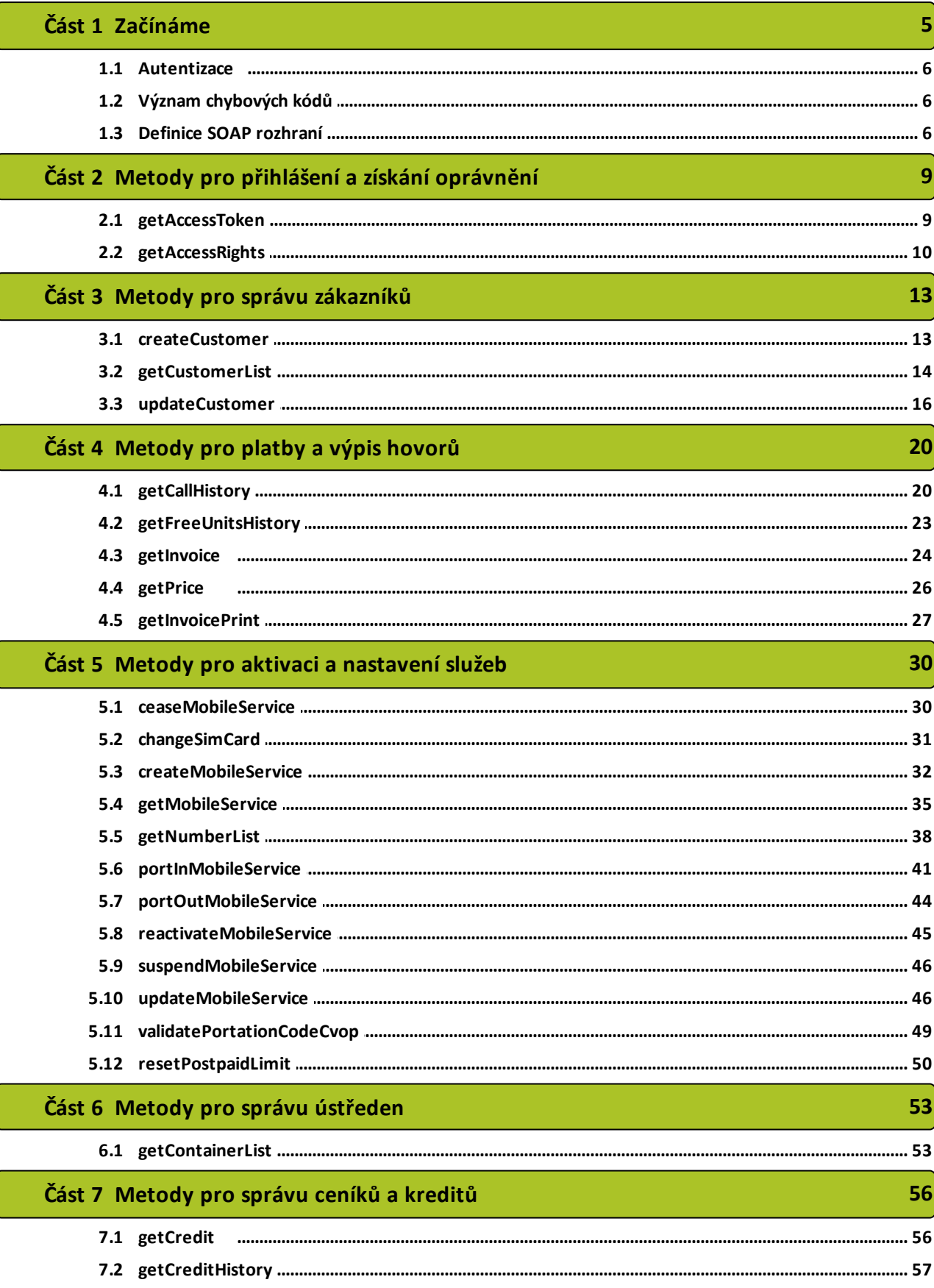

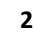

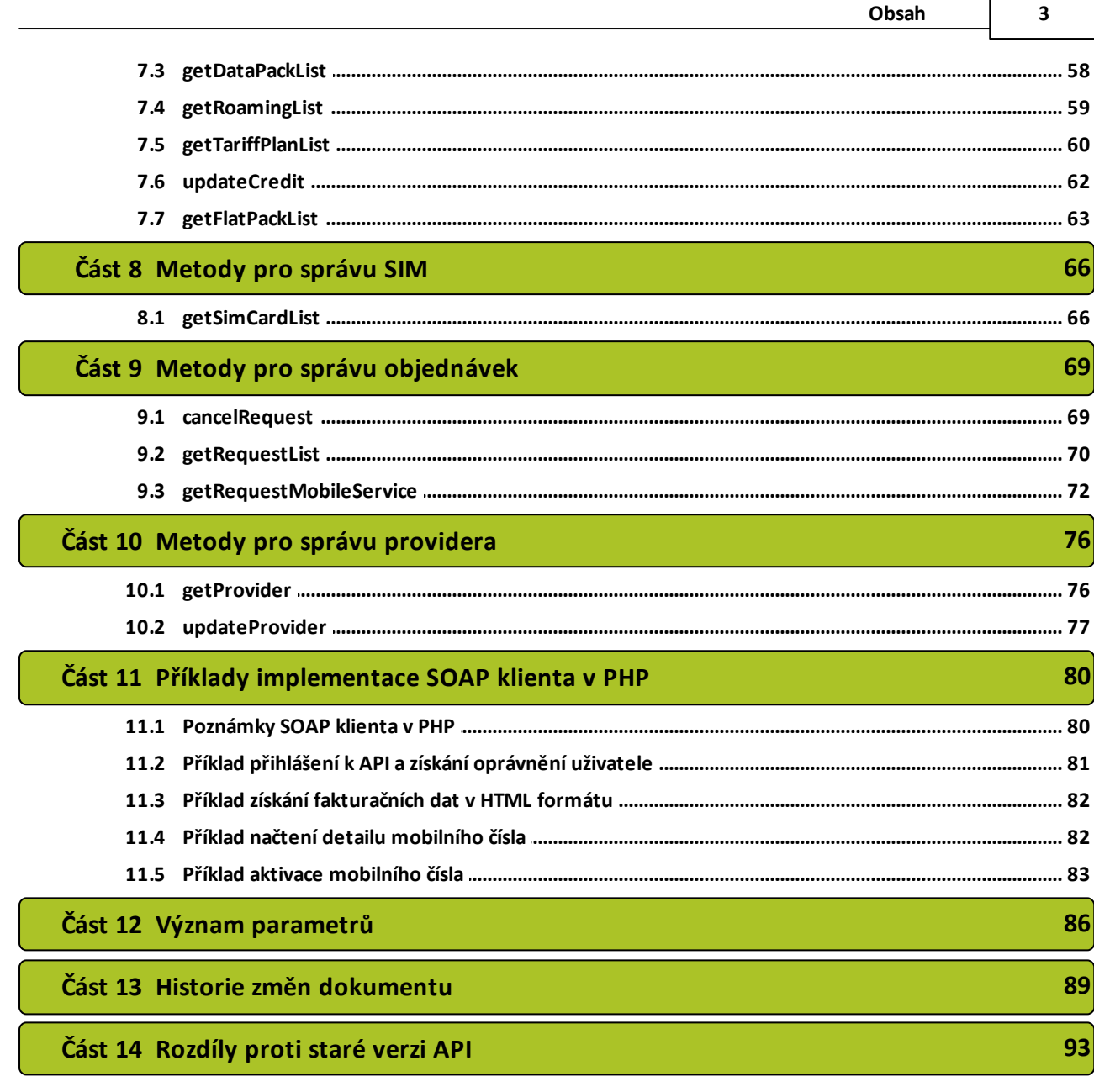

r

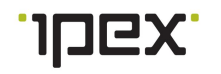

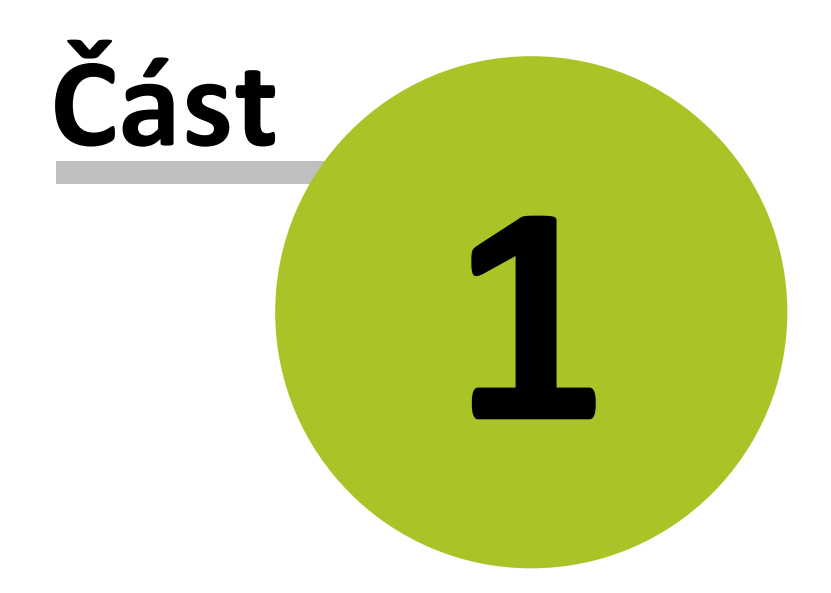

# <span id="page-4-0"></span>**1 Začínáme**

[SOAP](#page-5-2) API VOIPEX Platformy 7. generace vám umožňuje napojit vaše aplikace na naše telekomunikační a billingové služby. Díky tomu můžete vytvořit vlastní administrační rozhraní a snadno rozšířit své informační systémy, aplikace a další programové vybavení o řadu funkcí, které API nabízí. Referenční aplikací je B2B [portál,](https://b2bportal.ipex.cz) který využívá téměř všechny možnosti API. V současné době jsou implementovány pouze mobilní služby, ale následovat budou i VOIP služby ze [starého](#page-92-0) API verze 6.

# **KROK 1: PŘÍSTUPOVÉ UDAJE**

Musíte získat přístupové údaje k API. Tyto údaje získáte od vašeho obchodníka.

#### **KROK 2: ZÁKLADNÍ IMPLEMENTACE**

- Celá komunikace s API probíha přes HTTPS protokol a WSDL(popis služeb API) je dostupné na adrese <https://api.ipex.cz/soap/ProviderManagement/v1/?wsdl>
- Zde uváděné příklady jsou psány v PHP a pokud narazíte během implementace na nějaké problémy zkuste si projít [Poznámky](#page-79-1) SOAP klienta v PHP.
- Přihlášení k API. Přihlašovací údaje zadejte na vstup metody [getAccessToken](#page-8-1), v  $\bullet$ odpovědi se vrátí accessToken nutný pro volání dalších metod. Token si někam uložte např. do session. Více informací o tokenu a autentizaci se dočtete [zde.](#page-5-0)

```
$wsdl = 'https://api.ipex.cz/soap/ProviderManagement/v1?wsdl';
$soapClient = new SoapClient($wsdl, array('encoding' => 'UTF-8', 'trace' => 1,
'exceptions' => 1));
// ziskani overovaciho tokenu
$credentials = array(
   'userName' => 'prihlasovaci jmeno',
   'password' => 'heslo'
\lambda:
$out = $soapClient->__soapCall("getAccessToken", $credentials);
$accessToken = $out['accessToken'];
```
Po získání tokenu se vám zpřístupní možnost volat další metody. Token se předává v hlavičce SOAP požadavku:

```
$wsdl = 'https://api.ipex.cz/soap/ProviderManagement/v1?wsdl';
$soapClient = new SoapClient($wsdl, array('encoding' => 'UTF-8', 'trace' => 1,
'exceptions' => 1));
$tokenHeader = new StdClass;
$tokenHeader->accessToken = $accessToken;
$soapClient->__setSoapHeaders(new SoapHeader('urn:api-
ipex:providermanagement', 'verifyAccess', $tokenHeader));
// provedeni dotazu
$params = array(
);
$reponse = $soapClient->__soapCall("getAccessRights", $params);
```
Celý příklad je k dispozici mezi [vzorovými](#page-80-0) příklady.

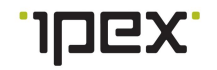

# **KROK 3: POKROČILÁ IMPLEMENTACE**

- Pročtěte si dokumentaci jednotlivých metod a inspiraci hledejte mezi [vzorovými](#page-79-0) [příklady.](#page-79-0)
- V dokumentaci je v popisu parametrů datový typ, který musí být dodržen, a to jestli je parametr povinný či nepovinný. U nepovinného vstupního parametru to znamená, že nemusí být vyplněn a u výstupního že nemusí být obsažen v odpovědi.
- Pokud klient odešle chybný vstupní parametr je mu vracen chybový kód > 0 v parametru **result** a popis chyby v **resultText**, více naleznete v [obecném](#page-5-1) popisu chyb a v dokumentaci jednotlivých metod.

# <span id="page-5-0"></span>**1.1 Autentizace**

- API obsahuje funkci [getAccessToken](#page-8-1) (jméno, heslo), která po ověření vrací autentizační token. V případě selhání ověření se vrací v parametru result chybový kód 401 (Unauthorized).
- Token lze použít pro přístup do všech api (SOAP, REST, ProviderManagement).
- Platnost tokenu je 3 hodiny. Po vypršení platnosti volané funkce vracejí v parametru návratový kód 401 a informaci o neplatném tokenu. Vypršení platnosti a neautorizovaný token se nerozlišuje, vždy je vrácen kód 401.
- Každý odeslaný požadavek na server s platným tokenem zajistí obnovení platnosti tokenu, vyprší tedy až po 3 hodinách neaktivity.
- Token se u SOAP odesílá v hlavičce požadavku jako parametr access token.

# <span id="page-5-1"></span>**1.2 Význam chybových kódů**

- Každá odpověď obsahuje kód chyby a případně její popis
- Kód chyby je obsažen v parametru **result** a jejich význam je:
	- $\circ$  result = 0 bez chyby
	- o result > 0 chyba vstupních dat klienta
	- o result < 0 interní chyba serveru
- Popis chyby je obsažen v parametru **resultText**

# <span id="page-5-2"></span>**1.3 Definice SOAP rozhraní**

- SOAP (Simple Object Access Protocol) je jednoduchý protokol pro přístup k objektům) je protokol na bázi XML, který definuje rámec pro předávání zpráv mezi individuálními systémy prostřednictvím Internetu. Tento protokol je typicky využíván pro volání a provádění procedur na dálku.
- SOAP umožňuje, aby uzly dálkově aktivovaly aplikační objekty a přijímaly výsledná data. SOAP představuje nejmenší společný jmenovatel pro aplikace, aby mohly posílat zprávy. Klient může zaslat zprávu, která aktivuje nějaký program určitého objektu, a server může vrátit výsledky po proběhnutí tohoto programu. SOAP je skutečně velmi jednoduchý.
- Pomocí protokolu SOAP mohou vývojáři uvádět do provozu webové služby tak rychle, jak rychle dokáží budovat SOAP zprávy pro programová volání existujících aplikací a

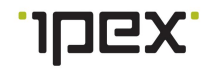

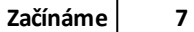

potom zabudovat tyto aplikace do jednoduchých webových stránek. Avšak vývojáři mohou rovněž použít volání SOAP protokolem v dedikovaných aplikacích a mohou též stavět aplikace, které lze realizovat na webových stránkách jiných subjektů, čímž se ušetří časově a finančně náročný vývoj.

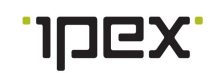

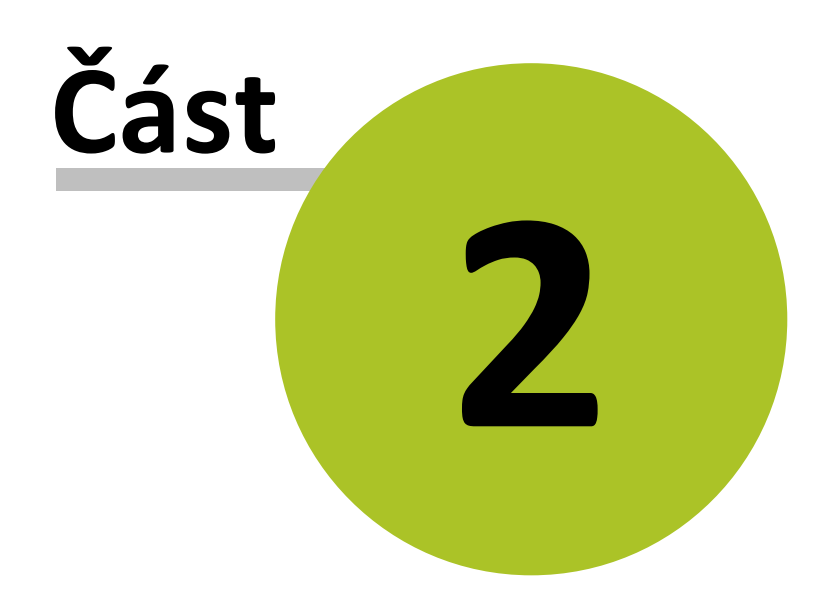

# <span id="page-8-0"></span>**2 Metody pro přihlášení a získání oprávnění**

- Metoda [getAccessToken](#page-8-1) vrací autentizační token potřebný pro ověření ostatních požadavků.
- Metoda [getAccessRights](#page-9-0) Vypíše seznam oprávnění (typické použití pro nastavení  $\bullet$ modulů v B2BISP7). Původně funkce VoipexGetAccessRights.

# <span id="page-8-1"></span>**2.1 getAccessToken**

Vrací autentizační token potřebný pro ověření ostatních volaní SOAP žádostí.

#### **VSTUP:**

- *string* **userName** jméno uživatele
- *string* **password** heslo uživatele  $\bullet$

#### **VÝSTUP:**

- *token* **accessToken** autentizační token
- *int* **result** kód chyby
- *string* **resultText** textový popis chyby

#### **CHYBY:**

- $\bullet$  0 OK
- **401** chybné přihlašovací údaje

# **PŘÍKLAD XML ŽÁDOSTI**

```
<soapenv:Envelope xmlns:soapenv="http://schemas.xmlsoap.org/soap/envelope/"
xmlns:urn="urn:api-ipex:providermanagement">
  <soapenv:Header/>
  <soapenv:Body>
      <urn:getAccessToken>
         <userName>login</userName>
         <password>heslo</password>
      </urn:getAccessToken>
   </soapenv:Body>
```

```
<SOAP-ENV:Envelope xmlns:SOAP-ENV="http://schemas.xmlsoap.org/soap/envelope/"
xmlns:ns1="urn:api-ipex:providermanagement">
  <SOAP-ENV:Body>
      <ns1:getAccessTokenResponse>
         <accessToken>7149714069fb9daebe0b6ce59a5b600d</accessToken>
         <result>0</result>
         <resultText/>
      </ns1:getAccessTokenResponse>
   </SOAP-ENV:Body>
</SOAP-ENV:Envelope>
```
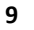

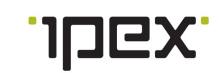

#### **10 VOIPEX Platforma 7 – dokumentace API**

# <span id="page-9-0"></span>**2.2 getAccessRights**

Vypíše seznam oprávnění (typické použití pro nastavení modulů v B2BISP7). Původně funkce VoipexGetAccessRights.

**VSTUP:**

 $\bullet$ Nemá vstupní parametry

**VÝSTUP:**

- *string* **name** jméno uživatele
- *string* **role** role uživatele  $\bullet$
- **permission** []– pole oprávnění
	- o *string* **name** název oprávnění
	- o *boolean* **allow** oprávnění je povoleno / zakázáno
- *int* **result** kód chyby
- *string* **resultText** textový popis chyby

#### **CHYBY:**

 $\bullet$   $0 - OK$ 

# **PŘÍKLAD XML ŽÁDOSTI**

```
<soapenv:Envelope xmlns:soapenv="http://schemas.xmlsoap.org/soap/envelope/"
xmlns:prov="http://www.ipex/ProviderManagement.xsd1" xmlns:urn="urn:api-
ipex:providermanagement">
   <soapenv:Header>
      <prov:verifyAccess>
         <accessToken>7149714069fb9daebe0b6ce59a5b600d</accessToken>
      </prov:verifyAccess>
   </soapenv:Header>
   <soapenv:Body>
      <urn:getAccessRights/>
   </soapenv:Body>
</soapenv:Envelope>
```

```
<SOAP-ENV:Envelope xmlns:SOAP-ENV="http://schemas.xmlsoap.org/soap/envelope/"
xmlns:ns1="urn:api-ipex:providermanagement">
   <SOAP-ENV:Body>
      <ns1:getAccessRightsResponse>
         <role>provider</role>
         <name>DemoISP</name>
         <permission>
            <item>
               <name>admin</name>
               <allow>true</allow>
            </item>
            <item>
               <name>write</name>
               <allow>true</allow>
            </item>
            <item>
               <name>activation</name>
               <allow>true</allow>
```
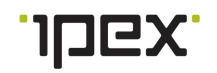

```
</item>
            <item>
               <name>changeCredit</name>
               <allow>true</allow>
            </item>
            <item>
               <name>billing</name>
               <allow>true</allow>
            </item>
            <item>
               <name>profit</name>
               <allow>true</allow>
            </item>
            <item>
               <name>changePriceList</name>
               <allow>true</allow>
            </item>
            <item>
               <name>changePassword</name>
               <allow>true</allow>
            </item>
            <item>
               <name>showIncoming</name>
               <allow>true</allow>
            </item>
            <item>
               <name>showDashboard</name>
               <allow>false</allow>
            </item>
         </permission>
         <result>0</result>
         <resultText/>
      </ns1:getAccessRightsResponse>
   </SOAP-ENV:Body>
</SOAP-ENV:Envelope>
```
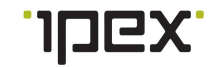

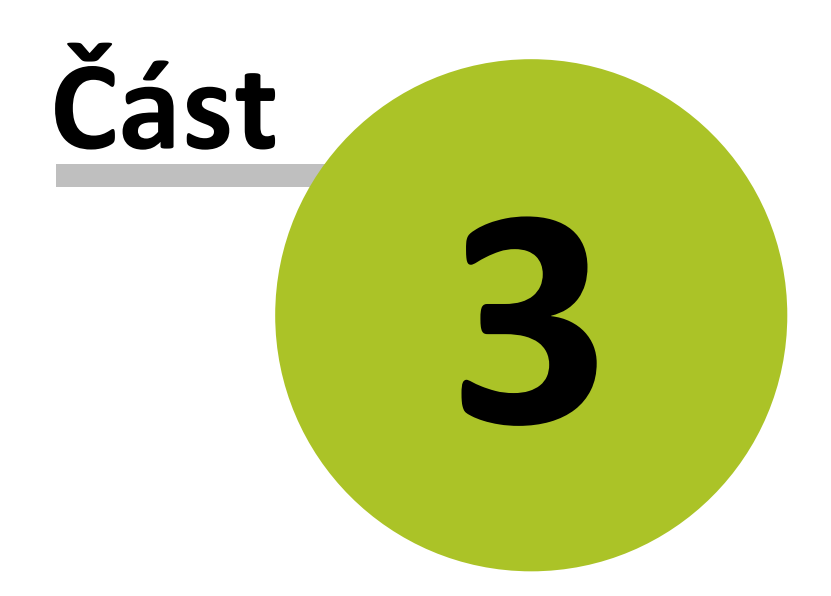

# <span id="page-12-0"></span>**3 Metody pro správu zákazníků**

- Metoda [createCustomer](#page-12-1) vytvoření nového zákazníka
- $\bullet$ Metoda [getCustomerList](#page-13-0) - výpis seznamu zákazníků
- Metoda [updateCustomer](#page-15-0) aktualizace zákazníka  $\bullet$

# <span id="page-12-1"></span>**3.1 createCustomer**

Vytvoří nového zákazníka. Původně funkce VoipexZakaznikNovy.

#### **VSTUP:**

- $\bullet$ **customer**
	- o *string* **company** název firmy
	- o *string* **street** (nepovinný) ulice
	- o *string* **city** (nepovinný) město
	- o *string* **zipCode** (nepovinný) PSČ
	- o *string* **note** (nepovinný) poznámka
	- o *string* **login** (nepovinný) přihlašovací jméno zákazníka
	- o *string* **password** (nepovinný) přihlašovací heslo zákazníka. Heslo musí mít minimální délkou 8 znaků, ve kterých budou použita malá i velká písmena a také číslice.
	- o *string* **contact** (nepovinný) kontakt zákazníka
	- o *string* **tin** (nepovinný) IČO
	- o *string* **externId** (nepovinný) id z externího systému

#### **VÝSTUP:**

- *int* **customerId** id zákazníka
- *int* **result** kód chyby
- *string* **resultText** textový popis chyby  $\bullet$

#### **CHYBY:**

- $\bullet$   $0 OK$
- **1** Chyba vstupních parametrů. Popis chyby je v resultText.

# **PŘÍKLAD XML ŽÁDOSTI**

```
<soapenv:Envelope xmlns:soapenv="http://schemas.xmlsoap.org/soap/envelope/"
xmlns:prov="http://www.ipex/ProviderManagement.xsd1" xmlns:urn="urn:api-
ipex:providermanagement">
   <soapenv:Header>
      <prov:verifyAccess>
         <accessToken></accessToken>
      </prov:verifyAccess>
   </soapenv:Header>
   <soapenv:Body>
      <urn:createCustomer>
         <customer>
            <company></company>
            <!--Optional:-->
            <street></street>
            <!--Optional:-->
```
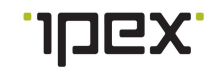

```
<city></city>
            <!--Optional:-->
            <zipCode></zipCode>
            <!--Optional:-->
            <note></note>
            <!--Optional:-->
            <login></login>
            <!--Optional:-->
            <password></password>
            <!--Optional:-->
            <contact></contact>
            <!--Optional:-->
            <tin></tin>
            <!--Optional:-->
            <externId></externId>
         </customer>
      </urn:createCustomer>
   </soapenv:Body>
</soapenv:Envelope>
```
# **PŘÍKLAD XML ODPOVĚDI**

```
<SOAP-ENV:Envelope xmlns:SOAP-ENV="http://schemas.xmlsoap.org/soap/envelope/"
xmlns:ns1="urn:api-ipex:providermanagement">
  <SOAP-ENV:Body>
     <ns1:createCustomerResponse>
         <customerId></customeId>
         <result></result>
         <resultText></resultText>
      </ns1:createCustomerResponse>
   </SOAP-ENV:Body>
</SOAP-ENV:Envelope>
```
# <span id="page-13-0"></span>**3.2 getCustomerList**

Vypíše seznam zákazníku podle nastaveného vstupního filtru. Původně funkce VoipexZakazniciList.

#### **VSTUP:**

- $\bullet$ **filter**
	- o *int* **id** (nepovinný) id zákazníka
	- o *string* **company** (nepovinný) název firmy
	- o *string* **street** (nepovinný) ulice
	- o *string* **city** (nepovinný) město
	- o *string* **zipCode** (nepovinný) PSČ
	- o *string* **customer** (nepovinný) jméno zákazníka
	- o *string* **note** (nepovinný) poznámka
	- o *string* **login** (nepovinný) přihlašovací jméno zákazníka
	- o *string* **password** (nepovinný) přihlašovací heslo zákazníka
	- o *string* **tin** (nepovinný) IČO
	- o *string* **externId** (nepovinný) id z externího systému
- *string* **fulltext** hledaní fulltextem v názvu, adrese a poznámce zákazníka
- *string* **number** hledání podle čísla
- $\bullet$ *int* **detail** - 0=základní informace / 1=rozšířené informace, tento parametr není

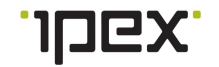

implementován

## **VÝSTUP:**

- $\bullet$ **customers**[] – pole ústředen
	- o *int* **id** id zákazníka
	- o *string* **company** název firmy
	- o *string* **street** (nepovinný) ulice
	- o *string* **city** (nepovinný) město
	- o *string* **zipCode** (nepovinný) PSČ
	- o *string* **contact** (nepovinný) kontakt na zákazníka
	- o *string* **note** (nepovinný) poznámka
	- o *int* **numberCount** (nepovinný) počet čísel
	- o *string* **paymentType** (nepovinný) typ režimu placení, parametr se nevyužívá
	- o *string* **tin** (nepovinný) IČO
	- o *string* **externId** (nepovinný) id z externího systému
- *int* **result** kód chyby
- *string* **resultText** textový popis chyby

#### **CHYBY:**

- **0** OK
- $\bullet$ **1** – Chyba vstupních parametrů. Popis chyby je v resultText.

# **PŘÍKLAD XML ŽÁDOSTI**

```
<soapenv:Envelope xmlns:soapenv="http://schemas.xmlsoap.org/soap/envelope/"
xmlns:prov="http://www.ipex/ProviderManagement.xsd1" xmlns:urn="urn:api-
ipex:providermanagement">
   <soapenv:Header>
      <prov:verifyAccess>
         <accessToken></accessToken>
      </prov:verifyAccess>
   </soapenv:Header>
   <soapenv:Body>
      <urn:getCustomerList>
         <filter>
            <!--Optional:-->
            <id></id>
            <!--Optional:-->
            <company></company>
            <!--Optional:-->
            <street></street>
            <!--Optional:-->
            <city></city>
            <!--Optional:-->
            <zipCode></zipCode>
            <!--Optional:-->
            <customer></customer>
            <!--Optional:-->
            <note></note>
            <!--Optional:-->
            <login></login>
            <!--Optional:-->
            <password></password>
            <!--Optional:-->
            <tin></tin>
            <!--Optional:-->
```
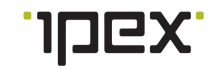

```
<externId></externId>
         </filter>
         <fulltext></fulltext>
         <number></number>
         <detail></detail>
      </urn:getCustomerList>
   </soapenv:Body>
</soapenv:Envelope>
```
# **PŘÍKLAD XML ODPOVĚDI**

```
<SOAP-ENV:Envelope xmlns:SOAP-ENV="http://schemas.xmlsoap.org/soap/envelope/"
xmlns:ns1="urn:api-ipex:providermanagement">
   <SOAP-ENV:Body>
      <ns1:getCustomerListResponse>
         <customers>
            <item>
               <id></id>
               <company></company>
               <street></street>
               <city></city>
               <zipCode></zipCode>
               <contact></contact>
               <note></note>
               <login></login>
               <password></password>
               <numberCount></numberCount>
               <tin></tin>
               <externId></externId>
            </item>
         </customers>
         <result>0</result>
         <resultText/>
      </ns1:getCustomerListResponse>
   </SOAP-ENV:Body>
</SOAP-ENV:Envelope>
```
# <span id="page-15-0"></span>**3.3 updateCustomer**

Aktualizace parametrů zákazníka. Původně funkce VoipexZakaznikUloz.

**VSTUP:**

- **customer** parametry zákazníka  $\bullet$ 
	- o *int* **id** id zákazníka
	- o *string* **company** název firmy
	- o *string* **street** (nepovinný) ulice
	- o *string* **city** (nepovinný) město
	- o *string* **zipCode** (nepovinný) PSČ
	- o *string* **contact** (nepovinný) kontakt na zákazníka
	- o *string* **note** (nepovinný) poznámka
	- o *string* **login** (nepovinný) přihlašovací jméno zákazníka
	- o *string* **password** (nepovinný) přihlašovací heslo zákazníka. Heslo musí mít minimální délkou 8 znaků, ve kterých budou použita malá i velká písmena a také číslice.
	- o *string* **contact** (nepovinný) kontakt zákazníka
	- o *string* **tin** (nepovinný) IČO

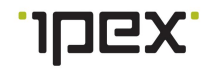

o *string* **externId** (nepovinný) - id z externího systému

#### **VÝSTUP:**

- *int* **result** kód chyby
- $\bullet$ *string* **resultText** - textový popis chyby

#### **CHYBY:**

- **0** OK
- **-1** Aktualizace se nepovedla provést  $\bullet$
- **1** Chyba vstupních parametrů. Popis chyby je v resultText.
- **5** slabé heslo

# **PŘÍKLAD XML ŽÁDOSTI**

```
<soapenv:Envelope xmlns:soapenv="http://schemas.xmlsoap.org/soap/envelope/"
xmlns:prov="http://www.ipex/ProviderManagement.xsd1" xmlns:urn="urn:api-
ipex:providermanagement">
   <soapenv:Header>
      <prov:verifyAccess>
         <accessToken></accessToken>
      </prov:verifyAccess>
   </soapenv:Header>
   <soapenv:Body>
      <urn:updateCustomer>
         <customer>
            <id></id>
            <company></company>
            <!--Optional:-->
            <street></street>
            <!--Optional:-->
            <city></city>
            <!--Optional:-->
            <zipCode></zipCode>
            <!--Optional:-->
            <contact></contact>
            <!--Optional:-->
            <note></note>
            <!--Optional:-->
            <login></login>
            <!--Optional:-->
            <password></password>
            <!--Optional:-->
            <tin></tin>
            <!--Optional:-->
            <externId></externId>
         </customer>
      </urn:updateCustomer>
   </soapenv:Body>
```
</**soapenv:Envelope**>

```
<SOAP-ENV:Envelope xmlns:SOAP-ENV="http://schemas.xmlsoap.org/soap/envelope/"
xmlns:ns1="urn:api-ipex:providermanagement">
   <SOAP-ENV:Body>
      <ns1:updateCustomerResponse>
         <result></result>
         <resultText></resultText>
      </ns1:updateCustomerResponse>
```

```
</SOAP-ENV:Body>
</SOAP-ENV:Envelope>
```
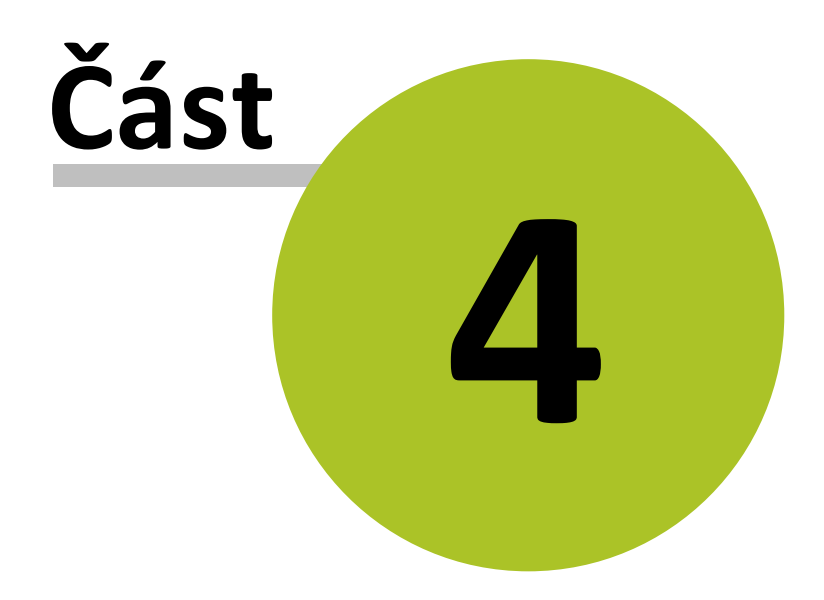

# <span id="page-19-0"></span>**4 Metody pro platby a výpis hovorů**

- Metoda [getCallHistory](#page-19-1) výpis hovorů
- $\bullet$ Metoda [getInvoice](#page-23-0) - získání fakturačních podkladů
- Metoda [getInvoicePrint](#page-26-0) získání fakturačních podkladů ve formátu HTML  $\bullet$
- Metoda [getPrice](#page-25-0) získání ceny dle koncového ceníku na zadané číslo

# <span id="page-19-1"></span>**4.1 getCallHistory**

Výpis uskutečněných hovorů podle zadaného filtru. Původně funkce VypisHovoruString, VoipexVypisHovoru, VoipexExportHovoru.

# **VSTUP:**

- **filtr**
	- o *string* **number** (nepovinný) hledané číslo
	- o *int* **customerId**(nepovinný) id zákazníka
	- o string **externId** (nepovinný) id z externího systému
	- o *boolean* **showVAT** (nepovinný) přidá sloupeček s DPH
	- o *boolean* **showUnit** (nepovinný) přidá sloupeček s jednotkami, MB pro data, ks pro SMS
	- o *boolean* **showUID** (nepovinný) přidá sloupeček s unikátním ID hovoru (nefunguje u kumulovaných výpisů)
	- o *boolean* **showFlags** (nepovinný) přidá sloupeček s flagy
	- o *boolean* **showCustomerId** (nepovinný) přidá sloupeček s interním id zákazníka
	- o *boolean* **showFreeUnits** (nepovinný) přidá sloupečky s počtem volných jednotek spotřebovaných daným hovorem
- *dateTime* **dateFrom** vypsat od
- *dateTime* **dateTo** vypsat do
- *int* **typHistory** typ výpisu:
	- $\mathbf{m}$  ,  $\mathbf{m}$ 1 – odchozí hovory
	- 2 odchozí zdarma
	- 3 odchozí zdarma na peering partnery
	- 4 odchozí placené mobil a pevná
	- 5 příchozí hovory  $\blacksquare$
	- 6 zmeškané příchozí hovory  $\blacksquare$
	- 7 všechny hovory (žádný filtr)  $\blacksquare$
	- 8 odchozí kumulovaný výpis (ala ceník)  $\blacksquare$
	- 9 odchozí kumulovaný výpis podle států
	- 10 příchozí kumulovaný výpis hovorů
	- 13 odchozí zmeškané
	- 14 odchozí a příchozí hovory nekumulovaný výpis včetně nákladových cen (tři poslední sloupce na konci - délka (sek.), cena (hal.), počet)
	- 15 podklady k fakturaci všech zákazníku (prepaid a postpaid)
	- 16 podklady k fakturaci všech zákazníku (prepaid)  $\mathbf{u}$  .
	- 17 podklady k fakturaci všech zákazníku (postpaid)
- *boolean* **headers** zobrazení hlavičky v CSV

**VÝSTUP:**

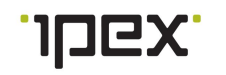

- *string* **history** výpis ve formátu CSV
- *int* **result** kód chyby
- string **resultText** textový popis chyby

#### **CHYBY:**

- **0** OK
- **< 0** Interní chyba. Popis chyby je v resultText.
- **> 0** Chyba vstupních parametrů. Popis chyby je v resultText.
- **1037** nezadaný časový interval, nebo interval starší než 1 rok zpětně
- **1038** filtrování dle ID zákazníka zároveň se zobrazením ID zákazníka není podporováno

#### **FORMÁT CSV:**

cislo\_zakaznika;cislo\_volaneho;zona;datum +cas;odchozi;uskutecneny;stav;flags;delka;cena;pocet

### **VÝZNAM SLOUPCŮ V HLAVIČCE CSV:**

- **číslo zákazníka:** je 9-místné (nebo 00421+číslo pro slovenská čísla), může být při přesměrování ve formátu: "<číslo> (<původní>)", kde <původní> je původní číslo volajícího.
- **číslo volaného:** je pro čísla v rámci ČR 9-místné, jinak s prefixem
- **zóna:** je textový popis zóny volaného čísla
- **datum+čas** začátku hovoru
- **odchozí**: Y pokud jde o odchozí hovor, jinak N
- **uskutečněný**: Y pokud byl hovor uskutečněn (tzn. nenulová délka)
- $\bullet$ **stav**: textový popis stavu (Přijato/Zmeškáno/Nepřijato/Bez odpovědi/Obsazeno/ Zodpovězeno/SMS placena nedoručená/Čekám na potvrzení spojení/ SMS příchozí zdarma)
- **flags**: pro vnitřní potřebu
- **délka**:délka nebo hodnota platná pro daný CDR záznam(délka hovoru, počet MB pro data...), jednotky udává následující sloupec jednotka
- **jednotka**: jednotky pro hodnoty ze sloupce délka
- **cena**: cena v haléřích
- **•** sazba dph: sazba DPH v %
- **počet**: pro kompatibilitu zde vždy 1
- **cdr flags**: typ záznamu CDR. Informuje do jaké zóny ceníku byl poplatek ve výpisu zařazen
- **uid**: unikátní identifikátor hovoru

#### **Typy 15-17 zobrazují**

CSV: zakaznik;volajici;zona;casove\_pasmo;pocet\_hovoru;delka;cena;poznamka

- **zakaznik** název zákazníka
- **volajici** tel číslo zákazníka
- **zona** popis cílové destinace
- **casove\_pasmo** identifikace časového pásma dle ceníku
- **pocet\_hovoru** počet hovorů

#### **22 VOIPEX Platforma 7 – dokumentace API**

- **delka** zatím má smysl pouze u hovoru. U SMS, Paušálů apod. bude upravena
- **cena** v Kč. Počet desetinných míst se bude rozšiřovat  $\bullet$
- **poznamka** například rozsah období, pokud číslo mělo v daném období více ceníků  $\bullet$

## **FLAGY (CDR\_FLAGS):**

- $\bullet$   $C -$  hovor
- S SMS
- M MMS  $\bullet$
- $\bullet$  D data
- $\bullet$  F poplatek
- O ostatní
- P premium
- R roaming

Flagy se můžou i kombinovat, takže PRS je hovor na prémiovou linku z roamingu.

# **PŘÍKLAD XML ŽÁDOSTI**

```
<soapenv:Envelope xmlns:soapenv="http://schemas.xmlsoap.org/soap/envelope/"
xmlns:prov="http://www.ipex/ProviderManagement.xsd1" xmlns:urn="urn:api-
ipex:providermanagement">
   <soapenv:Header>
      <prov:verifyAccess>
         <accessToken></accessToken>
      </prov:verifyAccess>
   </soapenv:Header>
   <soapenv:Body>
      <urn:getCallHistory>
         <filtr>
            <!--Optional:-->
            <number></number>
            <!--Optional:-->
            <customerId></customerId>
            <!--Optional:-->
            <externId></externId>
            <!--Optional:-->
            <showVAT>false</showVAT>
            <!--Optional:-->
            <showUID>false</showUID>
            <!--Optional:-->
            <showFlags>false</showFlags>
            <!--Optional:-->
            <showUnit>false</showUnit>
         </filtr>
         <dateFrom></dateFrom>
         <dateTo></dateTo>
         <typHistory></typHistory>
         <headers></headers>
      </urn:getCallHistory>
   </soapenv:Body>
</soapenv:Envelope>
```

```
<SOAP-ENV:Envelope xmlns:SOAP-ENV="http://schemas.xmlsoap.org/soap/envelope/"
xmlns:ns1="urn:api-ipex:providermanagement">
  <SOAP-ENV:Body>
```
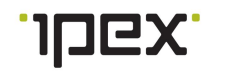

```
<ns1:getCallHistoryResponse>
        <history></history>
         <result>0</result>
         <resultText/>
      </ns1:getCallHistoryResponse>
   </SOAP-ENV:Body>
</SOAP-ENV:Envelope>
```
# <span id="page-22-0"></span>**4.2 getFreeUnitsHistory**

Souhrný výpis čerpání volných jednotek.

# **VSTUP:**

- $\bullet$ **filter**
	- o array **number** (nepovinný) čísla, pro která omezit výpis. Bez filtru vypíše volné jednotky pro všechna čísla
- *int* **year** rok výpisu
- *int* **month** měsíc výpisu (1-12)

#### **VÝSTUP:**

- *string* **history** výpis ve formátu CSV
	- o *array* **item** jeden záznam pro každé číslo
		- *string* **number** telefonní číslo, pro které platí tato sekce
		- *array* **units** jeden záznam pro každou kategorii volných jednotek
			- $\bullet$ *string* **description** – popis kategorie (dle aktuálního nastavení v ceníku čísla)
			- *int* **available** počet volných jednotek, které mělo číslo na daný měsíc k dispozici
			- *int* **remain** počet jednotek, které číslu zbyly na konci měsíce
			- *int* **transfer** počet jednotek, které se převádí do dalšího měsíce
- *int* **result** kód chyby
- $\bullet$ string **resultText** - textový popis chyby

#### **CHYBY:**

- **0** OK
- **< 0** Interní chyba. Popis chyby je v resultText.
- **> 0** Chyba vstupních parametrů. Popis chyby je v resultText.

# **PŘÍKLAD XML ŽÁDOSTI**

```
\leqsoapenv:Envelope xmlns:soapenv="http://schemas.xmlsoap.org/soap/envelope/" xmlns:
   <soapenv:Header>
      <prov:verifyAccess>
         <accessToken></accessToken>
      </prov:verifyAccess>
   </soapenv:Header>
   <soapenv:Body>
      <urn:getFreeUnitsHistory>
         <filter/>
         <year>2015</year>
         <month>03</month>
      </urn:getFreeUnitsHistory>
   </soapenv:Body>
</soapenv:Envelope>
```
# **PŘÍKLAD XML ODPOVĚDI**

```
<SOAP-ENV:Envelope xmlns:SOAP-ENV="http://schemas.xmlsoap.org/soap/envelope/" xmlns
   <SOAP-ENV:Body>
      <ns1:getFreeUnitsHistoryResponse>
         <history>
            <item>
               <number>777777777</number>
               <units>
                  <description>Volné minuty 1</description>
                  <available>40</available>
                  <remain>38</remain>
                  <transfer>20</transfer>
               </units>
               <units>
                  <description>Volné minuty 2</description>
                  <available>10</available>
                  <remain>2</remain>
                  <transfer>2</transfer>
               </units>
               <units>
                  <description>Volné SMS</description>
                  <available>100</available>
                  <remain>100</remain>
                  <transfer>50</transfer>
               </units>
            </item>
         </history>
         <result>0</result>
         <resultText/>
      </ns1:getFreeUnitsHistoryResponse>
   </SOAP-ENV:Body>
</SOAP-ENV:Envelope>
```
# <span id="page-23-0"></span>**4.3 getInvoice**

Získání fakturačních podkladů.

**VSTUP:**

*int* **monthOffset** - Období pro fakturaci v měsících (0 pro aktuální měsíc, 6 pro  $\bullet$ předchozí půlrok).

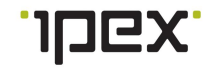

 $\bullet$ *int* **type** - Typ fakturace (obecná, detailní)

## **VÝSTUP:**

- **invoices**[]
	- o **customer** detail zákazníka
		- *int* **id** id zákazníka
		- *string* **company** název firmy  $\blacksquare$
		- *string* **street** (nepovinný) ulice
		- *string* **city** (nepovinný) město
		- *string* **zipCode** (nepovinný) PSČ
		- *string* **contact** (nepovinný) kontakt na zákazníka  $\blacksquare$
		- *string* **note** (nepovinný) poznámka
		- *int* **numberCount** (nepovinný) počet čísel pro typ režimu placení
		- *string* **paymentType** (nepovinný) typ režimu placení  $\blacksquare$
		- *string* **tin** (nepovinný) IČO
		- *string* **externId** (nepovinný) id z externího systému
	- o *int* **numbersTotal** celkový počet čísel zákazníka
	- o *date* **dateStart** datum začátku období, včetně uvedeného data
	- o *date* **dateEnd** datum konce období, včetně uvedeného data
	- o *float* **price** cena
- *int* **result** kód chyby
- *string* **resultText** textový popis chyby

#### **CHYBY:**

- $\bullet$  0 OK
- **1** Chyba vstupních parametrů. Popis chyby je v resultText.

# **PŘÍKLAD XML ŽÁDOSTI**

```
<soapenv:Envelope xmlns:soapenv="http://schemas.xmlsoap.org/soap/envelope/"
xmlns:prov="http://www.ipex/ProviderManagement.xsd1" xmlns:urn="urn:api-
ipex:providermanagement">
  <soapenv:Header>
     <prov:verifyAccess>
         <accessToken></accessToken>
      </prov:verifyAccess>
   </soapenv:Header>
   <soapenv:Body>
      <urn:getInvoice>
        <monthOffset></monthOffset>
         <type></type>
      </urn:getInvoice>
   </soapenv:Body>
</soapenv:Envelope>
```

```
<SOAP-ENV:Envelope xmlns:SOAP-ENV="http://schemas.xmlsoap.org/soap/envelope/"
xmlns:ns1="urn:api-ipex:providermanagement">
  <SOAP-ENV:Body>
     <ns1:getInvoiceResponse>
        <invoices>
            <invoice>
```

```
<customer>
                  <id></id>
                  <company></company>
                  <street></street>
                  <city></city>
                  <zipCode></zipCode>
                  <contact></contact>
                  <note></note>
                  <numberCount></numberCount>
                  <paymentType></paymentType>
                  <tin></tin>
                  <externId></externId>
               </customer>
               <numbersTotal></numbersTotal>
               <dateStart></dateStart>
               <dateEnd></dateEnd>
               <price></price>
            </invoice>
         </invoices>
         <result>0</result>
         <resultText/>
      </ns1:getInvoiceResponse>
   </SOAP-ENV:Body>
</SOAP-ENV:Envelope>
```
# <span id="page-25-0"></span>**4.4 getPrice**

Metoda vrátí cenu dle koncového ceníku za volání na zadané číslo, nebo za zadanou službu. Pokud je zadán parametr source, vrátí i nákladovou cenu v odpovídajícím trunku (aktuálně jsou podporované pouze VOIP trunky).

#### **VSTUP:**

- **tariffPlan**
	- o *int* **id** id koncového ceníku

#### **destination**

- o *string* **number** volané číslo
- o *string* **cdrType** enum { 'portinMobile', 'portinVoip', 'monthlyFeeMobile', 'monthlyFeeVoip' } - pro zjištění ceny za portaci/měsíční paušál
- o *int* **trunkTypeId** pro zjištění paušálního poplatky za daný typ trunku (beta)

#### **source**

o *int* **trunkId** - id trunku

# **VÝSTUP:**

- **price**
	- o *float* **price** cena bez DPH pro koncového zákazníka
	- o *int* **minimalLength** počet sekund první tarifikační jednotky (např. 60 pro tarifikaci 60+1)
	- o *int* **stepLengt** počet sekund následujících tarifikačních jednotek (např. 1 pro tarifikaci 60+1)
- **costPrice**
	- o *float* **price** nákupní cena pro partnera bez DPH
	- o *int* **minimalLength** počet sekund první tarifikační jednotky
	- o *int* **stepLength** počet sekund následujících tarifikačních jednotek

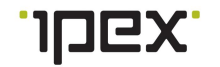

- *int* **result** kód chyby
- $\bullet$ *string* **resultText** - textový popis chyby

**CHYBY:**

- $\bullet$   $0 OK$
- **1** Chyba vstupních parametrů. Popis chyby je v resultText.  $\bullet$

## **PŘÍKLAD XML ŽÁDOSTI**

```
<soapenv:Envelope xmlns:soapenv="http://schemas.xmlsoap.org/soap/envelope/"
xmlns:prov="http://www.ipex/ProviderManagement.xsd1" xmlns:urn="urn:api-
ipex:providermanagement">
  <soapenv:Header>
      <prov:verifyAccess>
         <accessToken></accessToken>
      </prov:verifyAccess>
   </soapenv:Header>
   <soapenv:Body>
      <urn:getPrice>
         <tariffPlan>
            <id></id>
         </tariffPlan>
         <destination>
            <number></number>
         </destination>
         <source>
         </source>
      </urn:getPrice>
   </soapenv:Body>
</soapenv:Envelope>
```
#### **PŘÍKLAD XML ODPOVĚDI**

```
< SOAP-ENV: Envelope xmlns: SOAP-ENV="http://schemas.xmlsoap.org/soap/envelope/" xmlns
  <SOAP-ENV:Body>
      <ns1:getPriceResponse>
         <price>
            <price></price>
            <minimalLength></minimalLength>
            <stepLength></stepLength>
         </price>
         <result></result>
         <resultText/>
      </ns1:getPriceResponse>
   </SOAP-ENV:Body>
</SOAP-ENV:Envelope>
```
# <span id="page-26-0"></span>**4.5 getInvoicePrint**

Vyrobí přílohu k faktuře s rozpisem čísel a jejich přehledem volání. Výstupem je přímo HTML kód vhodný pro tisk, odděluje jednotlivé zákazníky na novou stránku. V budoucnu bude podporováno i PDF nebo XML.

**VSTUP:**

- *int* **monthOffset** období pro fakturaci v měsících (0 pro aktuální měsíc).
- *int* **customerId** id zákazníka

#### **28 VOIPEX Platforma 7 – dokumentace API**

- *string* **paymentType** enum { 'prepaid', 'postpaid' } typ placení
- *string* **fileFormat** enum { 'html', 'pdf', 'xml' } požadovaný formát výstupního  $\bullet$ dokumentu

#### **VÝSTUP:**

- *base64Binary* **document** dokument ve formátu HTML/PDF/XML
- *int* **result** kód chyby
- $\bullet$ *string* **resultText** - textový popis chyby

#### **CHYBY:**

- $\bullet$   $0 OK$
- **1** Chyba vstupních parametrů. Popis chyby je v resultText.

# **PŘÍKLAD XML ŽÁDOSTI**

```
<soapenv:Envelope xmlns:soapenv="http://schemas.xmlsoap.org/soap/envelope/"
xmlns:prov="http://www.ipex/ProviderManagement.xsd1" xmlns:urn="urn:api-
ipex:providermanagement">
   <soapenv:Header>
      <prov:verifyAccess>
         <accessToken></accessToken>
      </prov:verifyAccess>
   </soapenv:Header>
   <soapenv:Body>
      <urn:getInvoicePrint>
         <monthOffset></monthOffset>
         <customerId></customerId>
         <paymentType></paymentType>
         <fileFormat></fileFormat>
      </urn:getInvoicePrint>
   </soapenv:Body>
</soapenv:Envelope>
```

```
<SOAP-ENV:Envelope xmlns:SOAP-ENV="http://schemas.xmlsoap.org/soap/envelope/"
xmlns:ns1="urn:api-ipex:providermanagement">
  <SOAP-ENV:Body>
      <ns1:getInvoicePrintResponse>
         <document></document>
         <result>0</result>
         <resultText/>
      </ns1:getInvoicePrintResponse>
   </SOAP-ENV:Body>
</SOAP-ENV:Envelope>
```
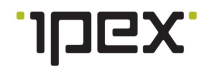

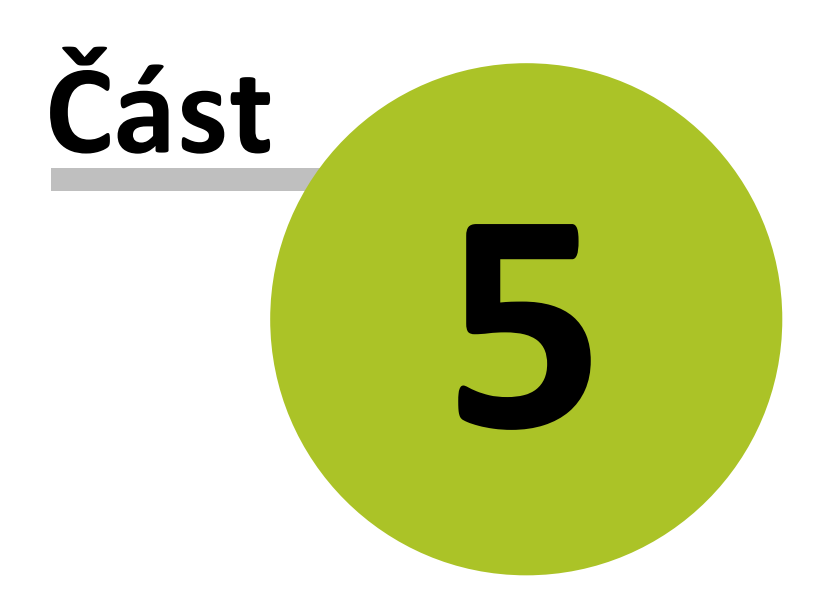

# <span id="page-29-0"></span>**5 Metody pro aktivaci a nastavení služeb**

- Metoda [ceaseMobileService](#page-29-1) zrušení mobilního čísla
- $\bullet$ Metoda [changeSimCard](#page-30-0) - změna SIM karty u mobilního čísla
- Metoda [createMobileService](#page-31-0) aktivace mobilního čísla  $\bullet$
- $\bullet$ Metoda [getMobileService](#page-34-0) - detail mobilního čísla
- Metoda [getNumberList](#page-37-0) výpis služeb, které se identifikují pomocí čísla  $\bullet$
- $\bullet$ Metoda [portInMobileService](#page-40-0) - příchozí portace čísla
- $\bullet$ Metoda [portOutMobileService](#page-43-0) - odchozí portace čísla
- Metoda [reactivateMobileService](#page-44-0) obnovení pozastaveného mobilního čísla  $\bullet$
- $\bullet$ Metoda [suspendMobileService](#page-45-0) - pozastavení mobilního čísla
- Metoda [updateMobileService](#page-45-1) aktualizace mobilního čísla
- Metoda [validatePortationCodeCvop](#page-48-0) ověření portačního kódu ČVOP  $\bullet$
- $\bullet$ Metoda [resetPostpaidLimit](#page-49-0) - obnovení měsíčního postpaid limitu

# <span id="page-29-1"></span>**5.1 ceaseMobileService**

Zrušení mobilního čísla. Jedná se o asynchronní operaci, návratovou hodnotu je id žádosti, podle kterého lze sledovat průběh zpracování pomocí metody [getRequestList](#page-69-0).

# **VSTUP:**

- *int* **number** mobilní číslo
- *dateTime* **requiredCeaseDate** požadované datum zrušení čísla, povinný parametr

# **VÝSTUP:**

- *int* **requestId** id žádosti
- *int* **result** kód chyby
- *string* **resultText** textový popis chyby

# **CHYBY:**

- $\bullet$  0 OK
- **< 0** zrušení se nepodařilo provést, interní chyba
- **1010** chybné mobilní číslo
- **1017** číslo je ve stavu neumožňujícím zrušení
- **1040** nezadané datum
- **1041** zadané datum je v minulosti

# **PŘÍKLAD XML ŽÁDOSTI**

```
<soapenv:Envelope xmlns:soapenv="http://schemas.xmlsoap.org/soap/envelope/"
xmlns:prov="http://www.ipex/ProviderManagement.xsd1" xmlns:urn="urn:api-
ipex:providermanagement">
   <soapenv:Header>
      <prov:verifyAccess>
         <accessToken></accessToken>
     </prov:verifyAccess>
   </soapenv:Header>
   <soapenv:Body>
     <urn:ceaseMobileService>
         <number></number>
```
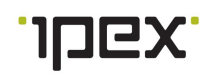

```
<requiredCeaseDate></requiredCeaseDate>
      </urn:ceaseMobileService>
   </soapenv:Body>
</soapenv:Envelope>
```
## **PŘÍKLAD XML ODPOVĚDI**

```
<SOAP-ENV:Envelope xmlns:SOAP-ENV="http://schemas.xmlsoap.org/soap/envelope/"
xmlns:ns1="urn:api-ipex:providermanagement">
  <SOAP-ENV:Body>
     <ns1:ceaseMobileServiceResponse>
         <requestId></requestId>
         <result>0</result>
         <resultText>.</resultText>
      </ns1:ceaseMobileServiceResponse>
   </SOAP-ENV:Body>
</SOAP-ENV:Envelope>
```
# <span id="page-30-0"></span>**5.2 changeSimCard**

Výměna SIM karty u mobilního čísla. Jedná se o asynchronní operaci, návratovou hodnotu je id žádosti, podle kterého lze sledovat průběh zpracování pomocí metody [getRequestList](#page-69-0).

# **VSTUP:**

- *int* **number** mobilní číslo
- string **newIccid** nové iccid

#### **VÝSTUP:**

- *int* **requestId** id žádosti
- *int* **result** kód chyby
- *string* **resultText** textový popis chyby  $\bullet$

#### **CHYBY:**

- $\bullet$   $0 OK$
- **-1** Pozastavení se nepodařilo provést
- **1** Chyba vstupních parametrů. Popis chyby je v resultText.
- **2** Nelze provést kvůli probíhající akci

# **PŘÍKLAD XML ŽÁDOSTI**

```
<soapenv:Envelope xmlns:soapenv="http://schemas.xmlsoap.org/soap/envelope/"
xmlns:prov="http://www.ipex/ProviderManagement.xsd1" xmlns:urn="urn:api-
ipex:providermanagement">
   <soapenv:Header>
      <prov:verifyAccess>
         <accessToken></accessToken>
      </prov:verifyAccess>
   </soapenv:Header>
   <soapenv:Body>
      <urn:changeSimCard>
         <number></number>
         <newIccid></newIccid>
      </urn:changeSimCard>
   </soapenv:Body>
```
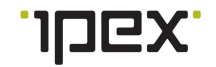

```
</soapenv:Envelope>
```
# **PŘÍKLAD XML ODPOVĚDI**

```
<SOAP-ENV:Envelope xmlns:SOAP-ENV="http://schemas.xmlsoap.org/soap/envelope/"
xmlns:ns1="urn:api-ipex:providermanagement">
  <SOAP-ENV:Body>
     <ns1:changeSimCardResponse>
         <requestId></requestId>
         <result>0</result>
         <resultText></resultText>
      </ns1:changeSimCardResponse>
   </SOAP-ENV:Body>
</SOAP-ENV:Envelope>
```
# <span id="page-31-0"></span>**5.3 createMobileService**

Provede aktivaci mobilního čísla s režimem placení typu postpaid a prepaid. Jedná se o asynchronní operaci, návratovou hodnotu je id žádosti, podle kterého lze sledovat průběh zpracování pomocí metody [getRequestList](#page-69-0).

#### **VSTUP:**

- *string* **customerId** id zákazníka
- **numberDetail** detail čísla  $\bullet$ 
	- o *int* **tariffPlanId** id ceníku
	- o *string* **number** mobilní číslo
	- o *string* **iccid** iccid
	- o *int* **dataTariffPlan** datový tarif
	- o *boolean* **lte** aktivace LTE
	- o *int* **flatTariffPlan** flat tarif
	- o *int* **internationalLimitDay** (nepovinný) mezinárodní denní limit hovorného. Limit je v Kč a hlídá částku provolanou z ČR do zahraničí.
	- o *date* **requiredActivationDate** (nepovinný) požadované datum aktivace, momentálně tento parametr není podporován
	- o *double* **credit** (nepovinný) hodnota kreditu v Kč, pouze pro prepaid
	- o *double* **monthlyCredit** (nepovinný) kredit automaticky nastavovaný v měsíčních intervalech, pouze pro prepaid
	- o *date* **creditExpirationDate** (nepovinný) datum expirace kreditu
	- o *int* **monthlyLimitNotification** (nepovinný) měsíční limit pro notifikaci postpaid čísel [popis](#page-86-0)
	- o *int* **monthlyLimit** (nepovinný) měsíční limit postpaid čísla
	- o *string* **paymentType** enum{prepaid, postpaid} typ placení
	- **provisioningAttributes** parametry pro nastavení mobilních služeb
		- o *string* **communicationLanguage** enum { 'czech', 'english' } servisní jazyk
		- o *boolean* **welcomeRoamingSms** aktivace uvítacích roamingových SMS
		- o *boolean* **mms** aktivace MMS
		- o *string* **sms** enum { 'incoming', 'outgoing', 'allowAll', 'blockAll' } aktivace SMS,[význam](#page-85-1) hodnot
		- o *boolean* **incomingCall** povolení nebo zakázání příchozích hovorů
		- o *string* **outgoingCall** enum { 'blockAll', 'blockInternational', 'allowAll' } povolení

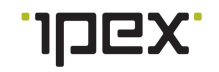

nebo zakázání odchozích hovorů, [význam](#page-85-2) hodnot

- o *string* **premiumService** enum { 'blockAll', 'blockCall', 'blockSms', 'allowAll' } povolení nebo zakázání prémiových služeb, [význam](#page-85-3) hodnot
- o *string* **roamingCall** aktivace roamingových hovorů, profily se získají pomocí metody [getRoamingList](#page-58-0)
- o *boolean* **callForwarding** povolení přesměrovaní hovorů
- o *boolean* **callHold** povolení přidržení hovorů
- o *string* **clir** enum { 'permanent', 'temporaryAllowed', 'temporaryRestricted' } blokování identifikace volajícího (CLIR), [význam](#page-85-4) hodnot
- o *boolean* **missedCallAlert** aktivace registru zmeškaných hovorů (zasílání SMS o zmeškaných voláních)
- o *boolean* **outsideCallWarning** (nepovinný) aktivace hlásky o volání mimo vlastní síť
- o *boolean* **voiceMail** povolení hlasové schránky
- o *string* **voiceMailLanguage** enum { 'czech', 'english' } jazyk hlasové schránky
- o *boolean* **voiceMailSmsNotify** upozornění na nové hlasové zprávy
- o *boolean* **dataFupNotify** upozornění na dosažení FPU limitu
- o *boolean* **dataRoaming** aktivace dat pro roamingu
- o *string* **dataRoamingLimit** enum {'0', '1225', '3900', '15000' } limit v Kč pro roamingová data, 0 je pro data bez omezení

# **VÝSTUP:**

- *int* **requestId** id žádosti
- *int* **result** kód chyby
- *string* **resultText** textový popis chyby

# **CHYBY:**

- $\bullet$  0 OK
- **-1** Aktivaci se nepodařilo provést
- **1** Chyba vstupních parametrů. Popis chyby je v resultText.

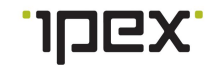

# **PŘÍKLAD XML ŽÁDOSTI**

```
\leqsoapenv:Envelope xmlns:soapenv="http://schemas.xmlsoap.org/soap/envelope/" xmlns:
   <soapenv:Header>
      <prov:verifyAccess>
         <accessToken></accessToken>
      </prov:verifyAccess>
   </soapenv:Header>
   <soapenv:Body>
      <urn:createMobileService>
         <customerId></customerId>
         <numberDetail>
            <!--Optional:-->
            <tariffPlanId></tariffPlanId>
            <number></number>
            <!--Optional:-->
            <iccid></iccid>
            <!--Optional:-->
            <dataTariffPlan></dataTariffPlan>
            <!--Optional:-->
            <lte></lte>
            <!--Optional:-->
            <flatTariffPlan></flatTariffPlan>
            <!--Optional:-->
            <internationalLimitDay></internationalLimitDay>
            <!--Optional:-->
            <requiredActivationDate></requiredActivationDate>
            <!--Optional:-->
            <credit></credit>
            <!--Optional:-->
            <monthlyCredit></monthlyCredit>
            <!--Optional:-->
            <creditExpirationDate></creditExpirationDate>
            <paymentType></paymentType>
         </numberDetail>
         <provisioningAttributes>
            <communicationLanguage></communicationLanguage>
            <welcomeRoamingSms></welcomeRoamingSms>
            <mms></mms>
            <sms></sms>
            <incomingCall></incomingCall>
            <outgoingCall></outgoingCall>
            <premiumService></premiumService>
            <roamingCall></roamingCall>
            <callForwarding></callForwarding>
            <callHold></callHold>
            <clir></clir>
            <missedCallAlert></missedCallAlert>
            <voiceMail></voiceMail>
            <voiceMailLanguage></voiceMailLanguage>
            <voiceMailSmsNotify></voiceMailSmsNotify>
            <dataFupNotify></dataFupNotify>
            <dataRoaming></dataRoaming>
            <dataRoamingLimit></dataRoamingLimit>
         </provisioningAttributes>
      </urn:createMobileService>
   </soapenv:Body>
</soapenv:Envelope>
```
**PŘÍKLAD XML ODPOVĚDI**

<**SOAP-ENV:Envelope** xmlns:SOAP-ENV="**http://schemas.xmlsoap.org/soap/envelope/**"

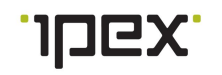

```
xmlns:ns1="urn:api-ipex:providermanagement">
  <SOAP-ENV:Body>
      <ns1:createMobileServiceResponse>
         <requestId/>
         <result>0</result>
         <resultText></resultText>
      </ns1:createMobileServiceResponse>
   </SOAP-ENV:Body>
</SOAP-ENV:Envelope>
```
# <span id="page-34-0"></span>**5.4 getMobileService**

Výpis detailu mobilní služby. Dostupný je detail čísla, kredit, služby nastavené na SIM kartě a stav FUP u dat.

#### **VSTUP:**

- **filter** filtorvaní podle identifikátoru mobilní služby, jeden z možných musí být zvolen
	- o *string* **msisdn** (nepovinný) mobilní číslo
	- o *string* **iccid** (nepovinný) iccid
- *string* **detail**, enum { 'basic', 'credit', 'simDetail', 'full' } typ výpisu detailu čísla (basic: základní výpis, credit: základní výpis a informace o kreditu, simDetail: základní výpis a detail SIM karty, full: kompletní výpis)

#### **VÝSTUP:**

- **numberDetail** detail čísla  $\bullet$ 
	- o *string* **number** číslo
	- o *string* **status** (nepovinný), enum { 'reserved', 'active', 'canceled', 'stopped', 'prepared' } – stav čísla, [význam](#page-85-5) hodnot
	- o *string* **paymentType** (nepovinný) režim placení
	- o *string* **numberType** (nepovinný), enum { 'voice', 'fax', 'mobile' } typ čísla
	- o *int* **tariffPlanId** (nepovinný) id ceníku
	- o *date* **createDate** (nepovinný) datum aktivace
	- o *int* **customerId** (nepovinný) id zákazníka
	- o *string* **customerName** (nepovinný) jméno zákazníka
	- o *int* **containerId** (nepovinný) id ústředny
	- o **mobile** (nepovinný)
		- *string* **iccid** ICCID
		- *int* **dataTariffPlan** datový balíček
		- *boolean* **lte** LTE
		- *int* **flatTariffPlan** flat balíček
		- *string* **pin1**
		- *string* **pin2**
		- *string* **puk1**
		- *string* **puk1**
	- o *double* **creditAmount** (nepovinný) kredit
	- o *date* **creditExpirationDate** (nepovinný) expirace kreditu
	- o *string* **containerHostname** (nepovinný) hostname ústředny
	- o **antifraud** (nepovinný)– nastavení antifraudu
- **profilCurrent** (nepovinný)
	- *int* **outgoing** (nepovinný) blokování odchozích hovorů
	- $\bullet$ *int* **incoming** (nepovinný) – blokování příchozích hovorů
- **profilPermanent** (nepovinný) stálý profil
	- *int* **outgoing** (nepovinný) blokování odchozích hovorů
	- *int* **incoming** (nepovinný) blokování příchozích hovorů
- *int* **internationalLimit** (nepovinný) mezinárodní limit hovorného v Kč
- o **currentAvailableUnits** aktuální dostupné jednotky [význam](#page-86-1)
	- *float* **slot1** pozice 1
	- *float* **slot2** pozice 2
	- *float* **slot3** pozice 3
	- *float* **slot4** pozice 4
- o *date* **lastBillingChange** datum poslední změny obchodního nastavení
- **provisioningAttributes** parametry nastavených služeb na SIM kartě
	- o *string* **communicationLanguage** (nepovinný), enum { 'czech', 'english' } servisní jazyk
	- o *boolean* **welcomeRoamingSms** (nepovinný) aktivace uvítacích roamingových SMS
	- o *boolean* **mms** (nepovinný) aktivace MMS
	- o *string* **sms** (nepovinný), enum { 'incoming', 'outgoing', 'allowAll', 'blockAll' } aktivace SMS
	- o *boolean* **incomingCall** (nepovinný) povolení nebo zakázání příchozích hovorů
	- o *string* **outgoingCall** (nepovinný), enum { 'blockAll', 'blockInternational', 'allowAll' } - povolení nebo zakázání odchozích hovorů
	- o *string* **premiumService** (nepovinný), enum { 'blockAll', 'blockCall', 'blockSms', 'allowAll' } – povolení nebo zakázání prémiových služeb
	- o *string* **roamingCall** (nepovinný) aktivace roamingových hovorů
	- o *boolean* **callForwarding** (nepovinný) povolení přesměrovaní hovorů
	- o *boolean* **callHold** (nepovinný) povolení přidržení hovorů
	- o *string* **clir** (nepovinný), enum { 'permanent', 'temporaryAllowed', 'temporaryRestricted' } – zákaz zobrazení MSISDN
	- o *boolean* **missedCallAlert** (nepovinný) aktivace registru zmeškaných hovorů (zasílání SMS o zmeškaných voláních)
	- o *boolean* **outsideCallWarning** (nepovinný) aktivace hlásky o volání mimo vlastní síť
	- o *boolean* **voiceMail** (nepovinný) povolení hlasové schránky
	- o string **voiceMailLanguage** (nepovinný), enum { 'czech', 'english' } jazyk hlasové schránky
	- o *boolean* **voiceMailSmsNotify** (nepovinný) upozornění na nové hlasové zprávy
	- o *boolean* **dataFupNotify** (nepovinný) upozornění na dosažení FPU limitu
	- o *boolean* **dataRoaming** (nepovinný) aktivace dat pro roamingu
	- o *string* **dataRoamingLimit** (nepovinný), enum { '1225', '3900', '15000' } limit v Kč pro roamingová data
	- o *dateTime* **portOutDate** (nepovinný) datum a čas naplánovaného odportování čísla k jinému operátorovi
	- o *string* **portationNumber** vygenerovaný ČVOP u odportovávaných čísel

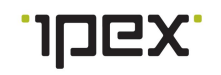
- o *string* **internetIP** vnitřní IP adresa čísla v síti T-Mobile
- **fup** informace o FUP
	- o *boolean* **state** (nepovinný) informuje o tom, jestli je FUP (omezení dat) spuštěno
	- o *int* **dataRemainsKB** (nepovinný) zbývající data v KB
	- o *int* **dataLimitMB** (nepovinný) limit v MB pro FUP
	- o *dateTime* **activationDate** (nepovinný) datum od kterého se kontroluje dosažení limitu FUP
- *int* **result** kód chyby  $\bullet$
- $\bullet$ *string* **resultText** - textový popis chyby

#### **CHYBY:**

- $\bullet$  0  $\cap$ K
- **-1** Aktivaci se nepodařilo provést
- **1** Chyba vstupních parametrů. Popis chyby je v resultText.
- **2** Nedostupné informace pro zvolenou SIM kartu

## **PŘÍKLAD XML ŽÁDOSTI**

```
<soapenv:Envelope xmlns:soapenv="http://schemas.xmlsoap.org/soap/envelope/"
xmlns:prov="http://www.ipex/ProviderManagement.xsd1" xmlns:urn="urn:api-
ipex:providermanagement">
   <soapenv:Header>
      <prov:verifyAccess>
         <accessToken></accessToken>
      </prov:verifyAccess>
   </soapenv:Header>
   <soapenv:Body>
      <urn:getMobileService>
         <filter>
            <!--Optional:-->
            <msisdn></msisdn>
            <!--Optional:-->
            <iccid></iccid>
         </filter>
         <detail></detail>
      </urn:getMobileService>
   </soapenv:Body>
</soapenv:Envelope>
```

```
<SOAP-ENV:Envelope xmlns:SOAP-ENV="http://schemas.xmlsoap.org/soap/envelope/"
xmlns:ns1="urn:api-ipex:providermanagement">
  <SOAP-ENV:Body>
      <ns1:getMobileServiceResponse>
         <numberDetail>
            <number></number>
            <status></status>
            <paymentType></paymentType>
            <numberType></numberType>
            <tariffPlanId></tariffPlanId>
            <createDate></createDate>
            <customerId></customerId>
            <customerName></customerName>
            <containerId></containerId>
            <mobile>
```
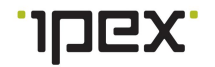

```
<iccid></iccid>
               <dataTariffPlan></dataTariffPlan>
               <lte></lte>
               <flatTariffPlan></flatTariffPlan>
               <pin1></pin1>
               <pin2></pin2>
               <puk1></puk1>
               <puk2></puk2>
            </mobile>
            <creditAmount></creditAmount>
            <antifraud>
               <profilCurrent>
                  <outgoing></outgoing>
               </profilCurrent>
               <profilPermanent>
                  <outgoing></outgoing>
                  <incoming></incoming>
               </profilPermanent>
            </antifraud>
            <currentAvailableUnits>
               <slot1></slot1>
               <slot2></slot2>
               <slot3></slot3>
               <slot4></slot4>
            </currentAvailableUnits>
         </numberDetail>
         <provisioningAttributes>
            <communicationLanguage></communicationLanguage>
            <welcomeRoamingSms></welcomeRoamingSms>
            <mms></mms>
            <sms></sms>
            <incomingCall></incomingCall>
            <outgoingCall></outgoingCall>
            <premiumService></premiumService>
            <roamingCall></roamingCall>
            <callForwarding></callForwarding>
            <callHold></callHold>
            <clir></clir>
            <missedCallAlert></missedCallAlert>
            <voiceMail></voiceMail>
            <voiceMailLanguage></voiceMailLanguage>
            <voiceMailSmsNotify></voiceMailSmsNotify>
            <dataFupNotify></dataFupNotify>
            <dataRoaming></dataRoaming>
            <dataRoamingLimit></dataRoamingLimit>
         </provisioningAttributes>
         <fup>
            <state></state>
            <dataRemainsKB></dataRemainsKB>
            <dataLimitMB></dataLimitMB>
         </fup>
         <result>0</result>
         <resultText/>
      </ns1:getMobileServiceResponse>
   </SOAP-ENV:Body>
</SOAP-ENV:Envelope>
```
## **5.5 getNumberList**

Vypíše seznam čísel podle zadaného filtru. Původně funkce VoipexCislaList.

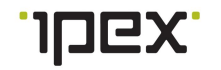

- $\bullet$ **filter**
	- o *string* **number** (nepovinný) číslo
	- o *string* **status** (nepovinný) enum { 'reserved', 'active', 'canceled', 'stopped', 'prepared' } – stav čísla, [význam](#page-85-0) hodnot
	- o *string* **paymentType** (nepovinný), enum { 'prepaid', 'postpaid'}
	- o *int* **tariffPlanId** (nepovinný) id tarifu
	- o *int* **customerId** (nepovinný) id zákazníka
	- o *string* **numberType** (nepovinný) enum { 'voice', 'fax', 'mobile' } typ čísla
	- o *int* **containerId** id ústředny
	- o *string* **externId** (nepovinný) id z externího systému
- **sorter** nastavení stránkovače
	- o *int* **page\_from** (nepovinný) počet záznamů na stránce
	- o *int* **page\_size** (nepovinný) číslo stránky kterou chcete načíst
- *int* **detail** typ detailu (není implementován):
	- 0=žádný detail
	- 1=rozšířené info včetně zákazníka
	- 2=včetně zákazníka a diagnostiky telefonního přístroje
	- 3=rozšířené info o kredit, expiraci, hostname, heslo, kodek

- **numbers**[] pole čísel
	- o *string* **number** číslo
	- o *string* **status** (nepovinný), enum { 'reserved', 'active', 'canceled', 'stopped', 'prepared' } – stav čísla, [význam](#page-85-0) hodnot
	- o *string* **paymentType** (nepovinný) režim placení
	- o *string* **numberType** (nepovinný), enum { 'voice', 'fax', 'mobile' } typ čísla
	- o *int* **tariffPlanId** (nepovinný) id ceníku
	- o *date* **createDate** (nepovinný) datum aktivace
	- o *int* **customerId** (nepovinný) id zákazníka
	- o *string* **customerName** (nepovinný) jméno zákazníka
	- o **mobile** (nepovinný)
		- *string* **iccid** (nepovinný) ICCID  $\mathbf{u}$
		- *string* **dataTariffPlan** (nepovinný) datový balíček
	- o **voip** (nepovinný)
		- *string* **password** heslo
		- *int* **addressCTUId** adresa ČTÚ
		- *string* **codec** kodek
		- **diagnostics**
			- *string* **status** (nepovinný), enum { 'ok', 'undefined', 'unknown' } stav registrace
			- *string* **ping** (nepovinný) odezva v ms
	- o *double* **creditAmount** (nepovinný) kredit
	- o *date* **creditExpirationDate** (nepovinný) expirace kreditu
	- o *string* **containerHostname** (nepovinný) hostname ústředny
	- o **antifraud** (nepovinný)– nastavení antifraudu
		- $\mathbf{r}$  . **profilCurrent** (nepovinný)
			- *int* **outgoing** (nepovinný) blokování odchozích hovorů

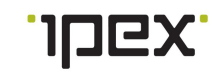

- *int* **incoming** (nepovinný) blokování příchozích hovorů
- **profilPermanent** (nepovinný) stálý profil
	- $\bullet$ *int* **outgoing** (nepovinný) – blokování odchozích hovorů
	- *int* **incoming** (nepovinný) blokování příchozích hovorů
- *int* **internationalLimit** (nepovinný) mezinárodní limit hovorného v Kč
- o **currentAvailableUnits** aktuální dostupné jednotky
	- *float* **slot1** pozice 1
	- *float* **slot2** pozice 2
	- *float* **slot3** pozice 3
	- *float* **slot4** pozice 4
- *int* **itemsCount** počet záznamů
- *int* **result** kód chyby
- $\bullet$ *string* **resultText** - textový popis chyby

### **CHYBY:**

- $\bullet$  0 OK
- **1** Chyba vstupních parametrů. Popis chyby je v resultText.  $\bullet$

## **PŘÍKLAD XML ŽÁDOSTI**

```
<soapenv:Envelope xmlns:soapenv="http://schemas.xmlsoap.org/soap/envelope/"
xmlns:prov="http://www.ipex/ProviderManagement.xsd1" xmlns:urn="urn:api-
ipex:providermanagement">
   <soapenv:Header>
      <prov:verifyAccess>
         <accessToken></accessToken>
      </prov:verifyAccess>
   </soapenv:Header>
   <soapenv:Body>
      <urn:getNumberList>
         <filter>
            <!--Optional:-->
            <number></number>
            <!--Optional:-->
            <status></status>
            <!--Optional:-->
            <paymentType></paymentType>
            <!--Optional:-->
            <tariffPlanId></tariffPlanId>
            <!--Optional:-->
            <customerId></customerId>
            <!--Optional:-->
            <numberType></numberType>
            <!--Optional:-->
            <containerId></containerId>
            <!--Optional:-->
            <externId></externId>
            <!--Optional:-->
            <iccid></iccid>
         </filter>
         <sorter>
            <!--Optional:-->
            <page_from></page_from>
            <!--Optional:-->
            <page_size></page_size>
         </sorter>
         <detail></detail>
```
</**urn:getNumberList**> </**soapenv:Body**> </**soapenv:Envelope**>

## **PŘÍKLAD XML ODPOVĚDI**

```
<SOAP-ENV:Envelope xmlns:SOAP-ENV="http://schemas.xmlsoap.org/soap/envelope/"
xmlns:ns1="urn:api-ipex:providermanagement">
   <SOAP-ENV:Body>
      <ns1:getNumberListResponse>
         <numbers>
            <item>
               <number></number>
               <status></status>
               <paymentType></paymentType>
               <numberType></numberType>
               <tariffPlanId></tariffPlanId>
               <createDate></createDate>
               <customerId></customerId>
               <customerName> </customerName>
               <mobile>
                  <iccid/>
                  <dataTariffPlan></dataTariffPlan>
               </mobile>
               <currentAvailableUnits>
                  <slot1></slot1>
                  <slot2></slot2>
                  <slot3></slot3>
                  <slot4></slot4>
               </currentAvailableUnits>
            </item>
         </numbers>
         <itemsCount></itemsCount>
         <result>0</result>
         <resultText/>
      </ns1:getNumberListResponse>
   </SOAP-ENV:Body>
</SOAP-ENV:Envelope>
```
## **5.6 portInMobileService**

Zažádá se o aktivaci čísla přenášeného od jiného operátora.Jedná se o asynchronní operaci, návratovou hodnotu je id žádosti, podle kterého lze sledovat průběh zpracování pomocí metody [getRequestList](#page-69-0).

- *string* **customerId** id zákazníka
- *int* **containerId** id ústředny
- **portDetail** detail portace
	- o *long* **portationNumber** číslo portace (ČVOP) 14 místné číslo
- **numberDetail** detail čísla
	- o *int* **tariffPlanId** id ceníku
	- o *string* **number** mobilní číslo
	- o *string* **iccid** iccid
	- o *int* **dataTariffPlan** datový tarif
	- o *int* **flatTariffPlan** flat tarif

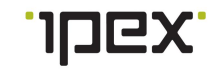

- o *int* **internationalLimitDay** (nepovinný) mezinárodní denní limit hovorného. Limit je v Kč a hlídá částku provolanou z ČR do zahraničí.
- o *date* **requiredActivationDate** (nepovinný) –požadované datum portace, možná data lze získat pomocí metody validatePortationCodeCvop
- o *double* **credit** (nepovinný) hodnota kreditu v Kč, pouze pro prepaid
- o *double* **monthlyCredit** (nepovinný) kredit automaticky nastavovaný v měsíčních intervalech, pouze pro prepaid
- o *date* **creditExpirationDate** (nepovinný) datum expirace kreditu
- o *string* **paymentType** enum{prepaid, postpaid} typ placení
- **provisioningAttributes** parametry pro nastavení mobilních služeb
	- o *string* **communicationLanguage** enum { 'czech', 'english' } servisní jazyk
	- o *boolean* **welcomeRoamingSms** aktivace uvítacích roamingových SMS
	- o *boolean* **mms** aktivace MMS
	- o *string* **sms** enum { 'incoming', 'outgoing', 'allowAll', 'blockAll' } aktivace SMS, [význam](#page-85-1) hodnot
	- o *boolean* **incomingCall** povolení nebo zakázání příchozích hovorů
	- o *string* **outgoingCall** enum { 'blockAll', 'blockInternational', 'allowAll' } povolení nebo zakázání odchozích hovorů, [význam](#page-85-2) hodnot
	- o *string* **premiumService** enum { 'blockAll', 'blockCall', 'blockSms', 'allowAll' } povolení nebo zakázání prémiových služeb, [význam](#page-85-3) hodnot
	- o *string* **roamingCall** aktivace roamingových hovorů, profily se získají pomocí metody [getRoamingList](#page-58-0)
	- o *boolean* **callForwarding** povolení přesměrovaní hovorů
	- o *boolean* **callHold** povolení přidržení hovorů
	- o *string* **clir** enum { 'permanent', 'temporaryAllowed', 'temporaryRestricted' } blokování identifikace volajícího , [význam](#page-85-4) hodnot
	- o *boolean* **missedCallAlert** aktivace registru zmeškaných hovorů (zasílání SMS o zmeškaných voláních)
	- o *boolean* **outsideCallWarning** (nepovinný) aktivace hlásky o volání mimo vlastní síť
	- o *boolean* **voiceMail** povolení hlasové schránky
	- o *string* **voiceMailLanguage** enum { 'czech', 'english' } jazyk hlasové schránky
	- o *boolean* **voiceMailSmsNotify** upozornění na nové hlasové zprávy
	- o *boolean* **dataFupNotify** upozornění na dosažení FPU limitu
	- o *boolean* **dataRoaming** aktivace dat pro roamingu
	- o *string* **dataRoamingLimit** enum {'0', '1225', '3900', '15000' } limit v Kč pro roamingová data, 0 je pro data bez omezení

## **VÝSTUP:**

- *int* **requestId** id žádosti
- *int* **result** kód chyby
- *string* **resultText** textový popis chyby

## **CHYBY:**

- $\bullet$   $\bullet$   $\bullet$   $\bullet$   $\circ$   $\circ$  K
- **-1** Portaci se nepodařilo provést
- **1** Chyba vstupních parametrů. Popis chyby je v resultText.

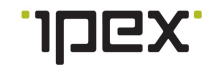

```
<soapenv:Envelope xmlns:soapenv="http://schemas.xmlsoap.org/soap/envelope/"
xmlns:prov="http://www.ipex/ProviderManagement.xsd1" xmlns:urn="urn:api-
ipex:providermanagement">
   <soapenv:Header>
      <prov:verifyAccess>
         <accessToken></accessToken>
      </prov:verifyAccess>
   </soapenv:Header>
   <soapenv:Body>
      <urn:portInMobileService>
         <customerId></customerId>
         <containerId></containerId>
         <portDetail>
            <portationNumber></portationNumber>
         </portDetail>
         <numberDetail>
            <!--Optional:-->
            <tariffPlanId></tariffPlanId>
            <number></number>
            <!--Optional:-->
            <iccid></iccid>
            <!--Optional:-->
            <dataTariffPlan></dataTariffPlan>
            <!--Optional:-->
            <flatTariffPlan></flatTariffPlan>
            <!--Optional:-->
            <internationalLimitDay></internationalLimitDay>
            <!--Optional:-->
            <requiredActivationDate></requiredActivationDate>
            <!--Optional:-->
            <credit></credit>
            <!--Optional:-->
            <monthlyCredit></monthlyCredit>
            <!--Optional:-->
            <creditExpirationDate></creditExpirationDate>
            <paymentType></paymentType>
         </numberDetail>
         <provisioningAttributes>
            <communicationLanguage></communicationLanguage>
            <welcomeRoamingSms></welcomeRoamingSms>
            <mms></mms>
            <sms></sms>
            <incomingCall></incomingCall>
            <outgoingCall></outgoingCall>
            <premiumService></premiumService>
            <roamingCall></roamingCall>
            <callForwarding></callForwarding>
            <callHold></callHold>
            <clir></clir>
            <missedCallAlert></missedCallAlert>
            <voiceMail></voiceMail>
            <voiceMailLanguage></voiceMailLanguage>
            <voiceMailSmsNotify></voiceMailSmsNotify>
            <dataFupNotify></dataFupNotify>
            <dataRoaming></dataRoaming>
            <dataRoamingLimit></dataRoamingLimit>
         </provisioningAttributes>
      </urn:portInMobileService>
   </soapenv:Body>
```
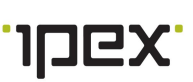

```
</soapenv:Envelope>
```
## **PŘÍKLAD XML ODPOVĚDI**

```
<SOAP-ENV:Envelope xmlns:SOAP-ENV="http://schemas.xmlsoap.org/soap/envelope/"
xmlns:ns1="urn:api-ipex:providermanagement">
  <SOAP-ENV:Body>
     <ns1:portInMobileServiceResponse>
         <requestId></requestId>
         <result>0</result>
         <resultText></resultText>
      </ns1:portInMobileServiceResponse>
   </SOAP-ENV:Body>
</SOAP-ENV:Envelope>
```
## **5.7 portOutMobileService**

Zažádá se o odchozí portaci čísla, návratovou hodnotu je id žádosti, podle kterého lze sledovat průběh zpracování pomocí metody [getRequestList](#page-69-0).

#### **VSTUP:**

- *string* **number** telefonní číslo
- *date* **requiredActivationDate** datum požadovaného odportování

## **VÝSTUP:**

- *int* **requestId** id žádosti
- *int* **result** kód chyby
- *string* **resultText** textový popis chyby

#### **CHYBY:**

- **0** OK
- **-1** Portaci se nepodařilo provést
- **1** Chyba vstupních parametrů. Popis chyby je v resultText.

## **PŘÍKLAD XML ŽÁDOSTI**

```
<soapenv:Envelope xmlns:soapenv="http://schemas.xmlsoap.org/soap/envelope/">
   <soapenv:Body>
     <number/>
     <requiredActivationDate/>
  </soapenv:Body>
   <prov:verifyAccess xmlns:prov="http://www.ipex/ProviderManagement.xsd1">
      <accessToken/>
   </prov:verifyAccess>
</soapenv:Envelope>
```

```
<SOAP-ENV:Envelope xmlns:SOAP-ENV="http://schemas.xmlsoap.org/soap/envelope/"
xmlns:ns1="urn:api-ipex:providermanagement">
  <SOAP-ENV:Body>
      <ns1:portInMobileServiceResponse>
```
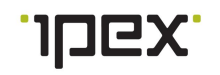

```
<requestId></requestId>
         <result>0</result>
         <resultText></resultText>
      </ns1:portInMobileServiceResponse>
   </SOAP-ENV:Body>
</SOAP-ENV:Envelope>
```
## **5.8 reactivateMobileService**

Reaktivace mobilního čísla. Jedná se o asynchronní operaci, návratovou hodnotu je id žádosti, podle kterého lze sledovat průběh zpracování pomocí metody [getRequestList](#page-69-0).

#### **VSTUP:**

*int* **number** – mobilní číslo

#### **VÝSTUP:**

- *int* **requestId** id žádosti
- *int* **result** kód chyby
- *string* **resultText** textový popis chyby

#### **CHYBY:**

- **0** OK
- **-1** Reaktivaci se nepodařilo provést
- **1** Chyba vstupních parametrů. Popis chyby je v resultText.
- **2** Nelze provést kvůli probíhající akci  $\bullet$

## **PŘÍKLAD XML ŽÁDOSTI**

```
<soapenv:Envelope xmlns:soapenv="http://schemas.xmlsoap.org/soap/envelope/"
xmlns:prov="http://www.ipex/ProviderManagement.xsd1" xmlns:urn="urn:api-
ipex:providermanagement">
   <soapenv:Header>
      <prov:verifyAccess>
         <accessToken></accessToken>
      </prov:verifyAccess>
   </soapenv:Header>
   <soapenv:Body>
      <urn:reactivateMobileService>
         <number></number>
      </urn:reactivateMobileService>
   </soapenv:Body>
</soapenv:Envelope>
```

```
<SOAP-ENV:Envelope xmlns:SOAP-ENV="http://schemas.xmlsoap.org/soap/envelope/"
xmlns:ns1="urn:api-ipex:providermanagement">
  <SOAP-ENV:Body>
      <ns1:reactivateMobileServiceResponse>
         <requestId/>
         <result>0</result>
         <resultText></resultText>
      </ns1:reactivateMobileServiceResponse>
   </SOAP-ENV:Body>
</SOAP-ENV:Envelope>
```
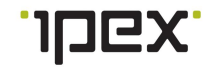

#### **46 VOIPEX Platforma 7 – dokumentace API**

## **5.9 suspendMobileService**

Pozastavení mobilního čísla. Jedná se o asynchronní operaci, návratovou hodnotu je id žádosti, podle kterého lze sledovat průběh zpracování pomocí metody [getRequestList](#page-69-0).Pozastavení automaticky deaktivuje flat, datový balíček a lte.

**VSTUP:**

*int* **number** – mobilní číslo

## **VÝSTUP:**

- *int* **requestId** id žádosti
- *int* **result** kód chyby
- *string* **resultText** textový popis chyby

#### **CHYBY:**

- $\bullet$   $\bullet$   $\bullet$   $\bullet$   $\circ$   $\circ$  K
- **< 0** Pozastavení se nepodařilo provést
- **> 0** Chyba vstupních parametrů. Popis chyby je v resultText.

## **PŘÍKLAD XML ŽÁDOSTI**

```
<soapenv:Envelope xmlns:soapenv="http://schemas.xmlsoap.org/soap/envelope/"
xmlns:prov="http://www.ipex/ProviderManagement.xsd1" xmlns:urn="urn:api-
ipex:providermanagement">
   <soapenv:Header>
      <prov:verifyAccess>
         <accessToken></accessToken>
      </prov:verifyAccess>
   </soapenv:Header>
   <soapenv:Body>
      <urn:suspendMobileService>
         <number></number>
      </urn:suspendMobileService>
   </soapenv:Body>
</soapenv:Envelope>
```
## **PŘÍKLAD XML ODPOVĚDI**

```
<SOAP-ENV:Envelope xmlns:SOAP-ENV="http://schemas.xmlsoap.org/soap/envelope/"
xmlns:ns1="urn:api-ipex:providermanagement">
   <SOAP-ENV:Body>
      <ns1:suspendMobileServiceResponse>
         <requestId/>
         <result>0</result>
         <resultText></resultText>
      </ns1:suspendMobileServiceResponse>
   </SOAP-ENV:Body>
</SOAP-ENV:Envelope>
```
## **5.10 updateMobileService**

Aktualizace parametrů mobilního čísla. Jedná se o asynchronní operaci, návratovou hodnotu je id žádosti, podle kterého lze sledovat průběh zpracování pomocí metody [getRequestList](#page-69-0).

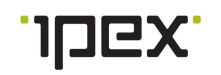

Aktualizaci je možné provést běžnou objednávkou, která se provede hned jak je to možné, nebo plánovanou. Objednávka je plánovaná v okamžiku, kdy je nastaveno datum v parametru requiredActivationDate. Datum plánované objednávky musí být min. následující den, ale obvykle je to první den následujícího měsíce. Plánovanou objednávkou lze měnit pouze hlasový flat, datový balíček, ceník, denní zahraniční limit a typ platby, při nastavení ostatních parametrů se vrací chyba.

- *string* **customerId** id zákazníka
- **numberDetail** detail čísla
	- o *int* **tariffPlanId** (nepovinný) id ceníku
	- o *string* **number** mobilní číslo
	- o *string* **iccid** (nepovinný) iccid
	- o *int* **dataTariffPlan** (nepovinný) datový tarif
	- o *int* **flatTariffPlan** flat tarif
	- o *int* **internationalLimitDay** (nepovinný) mezinárodní denní limit hovorného. Limit je v Kč a hlídá částku provolanou z ČR do zahraničí.
	- o *date* **requiredActivationDate** (nepovinný) datum plánované objednávky
	- o *double* **credit** (nepovinný) hodnota kreditu v Kč, pouze pro prepaid
	- o *double* **monthlyCredit** (nepovinný) kredit automaticky nastavovaný v měsíčních intervalech, pouze pro prepaid
	- o *date* **creditExpirationDate** (nepovinný) datum expirace kreditu
	- o *int* **monthlyLimitNotification** (nepovinný) měsíční limit pro notifikaci postpaid čísel [popis](#page-86-0)
	- o *int* **monthlyLimit** (nepovinný) měsíční limit postpaid čísla
	- o *string* **paymentType** enum{prepaid, postpaid} typ placení
- **provisioningAttributes** parametry pro nastavení mobilních služeb
	- o *string* **communicationLanguage** enum { 'czech', 'english' } servisní jazyk
	- o *boolean* **welcomeRoamingSms** aktivace uvítacích roamingových SMS
	- o *boolean* **mms** aktivace MMS
	- o *string* **sms** enum { 'incoming', 'outgoing', 'allowAll', 'blockAll' } aktivace SMS, [význam](#page-85-1) hodnot
	- o *boolean* **incomingCall** povolení nebo zakázání příchozích hovorů
	- o *string* **outgoingCall** enum { 'blockAll', 'blockInternational', 'allowAll' } povolení nebo zakázání odchozích hovorů, [význam](#page-85-2) hodnot
	- o *string* **premiumService** enum { 'blockAll', 'blockCall', 'blockSms', 'allowAll' } povolení nebo zakázání prémiových služeb, [význam](#page-85-3) hodnot
	- o *string* **roamingCall** aktivace roamingových hovorů, profily se získají pomocí metody [getRoamingList](#page-58-0)
	- o *boolean* **callForwarding** povolení přesměrovaní hovorů
	- o *boolean* **callHold** povolení přidržení hovorů
	- o *string* **clir** enum { 'permanent', 'temporaryAllowed', 'temporaryRestricted' } blokování identifikace volajícího, [význam](#page-85-4) hodnot
	- o *boolean* **missedCallAlert** aktivace registru zmeškaných hovorů (zasílání SMS o zmeškaných voláních)
	- o *boolean* **outsideCallWarning** (nepovinný) aktivace hlásky o volání mimo vlastní síť
	- o *boolean* **voiceMail** povolení hlasové schránky

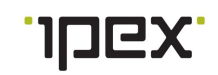

#### **48 VOIPEX Platforma 7 – dokumentace API**

- o *string* **voiceMailLanguage** enum { 'czech', 'english' } jazyk hlasové schránky
- o *boolean* **voiceMailSmsNotify** upozornění na nové hlasové zprávy
- o *boolean* **dataFupNotify** upozornění na dosažení FPU limitu
- o *boolean* **dataRoaming** aktivace dat pro roamingu
- o *string* **dataRoamingLimit** enum {'0', '1225', '3900', '15000' } limit v Kč pro roamingová data, 0 je pro data bez omezení

## **VÝSTUP:**

- *int* **requestId** id žádosti
- *int* **result** kód chyby  $\bullet$
- *string* **resultText** textový popis chyby

#### **CHYBY:**

- $\bullet$   $\bullet$   $\bullet$   $\bullet$   $\circ$  OK
- **-1** Aktualizaci se nepodařilo provést
- **1** Chyba vstupních parametrů. Popis chyby je v resultText.

## **PŘÍKLAD XML ŽÁDOSTI**

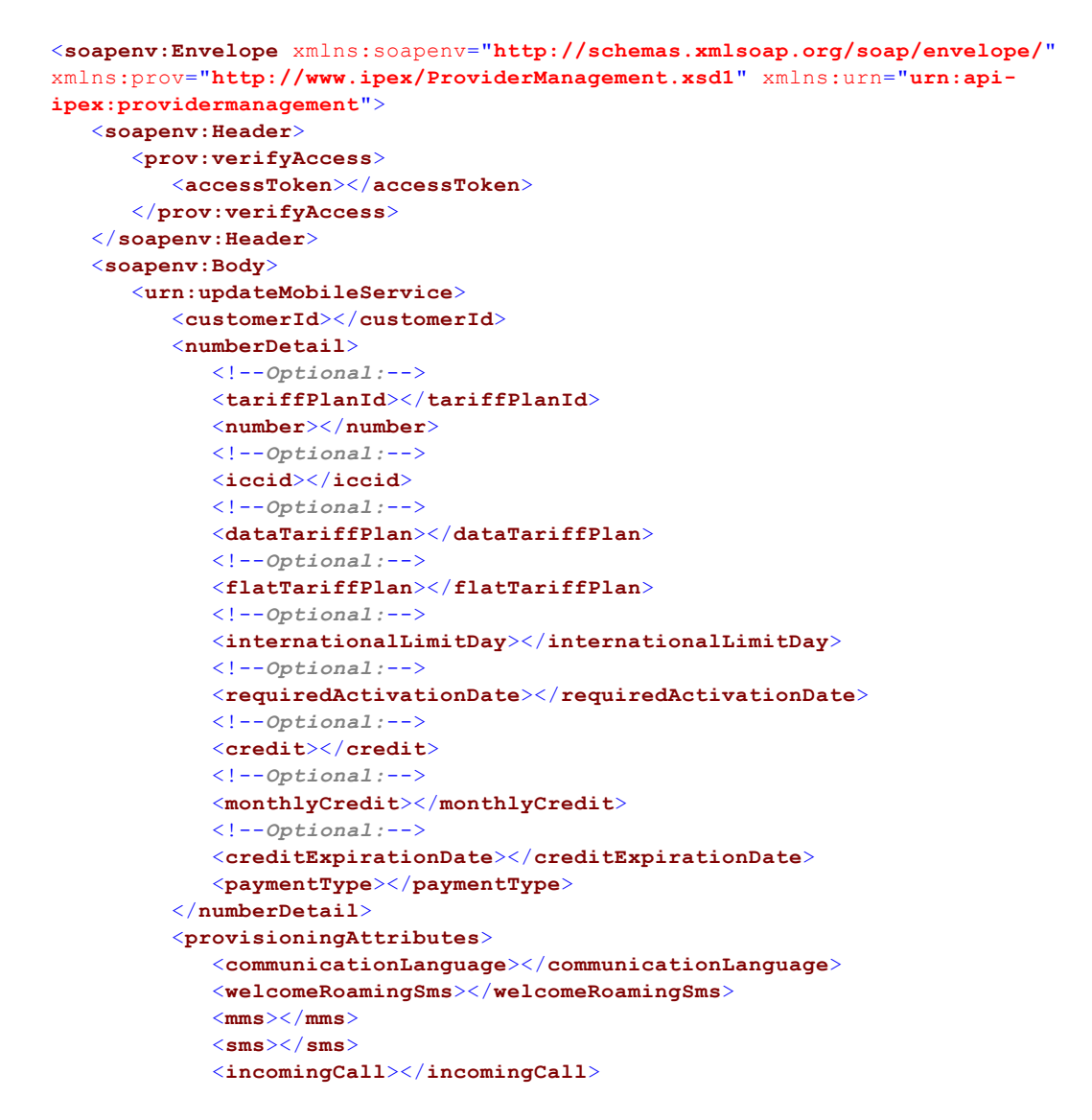

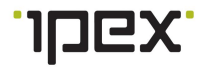

```
<outgoingCall></outgoingCall>
            <premiumService></premiumService>
            <roamingCall></roamingCall>
            <callForwarding></callForwarding>
            <callHold></callHold>
            <clir></clir>
            <missedCallAlert></missedCallAlert>
            <voiceMail></voiceMail>
            <voiceMailLanguage></voiceMailLanguage>
            <voiceMailSmsNotify></voiceMailSmsNotify>
            <dataFupNotify></dataFupNotify>
            <dataRoaming></dataRoaming>
            <dataRoamingLimit></dataRoamingLimit>
         </provisioningAttributes>
      </urn:updateMobileService>
   </soapenv:Body>
</soapenv:Envelope>
```
## **PŘÍKLAD XML ODPOVĚDI**

```
<SOAP-ENV:Envelope xmlns:SOAP-ENV="http://schemas.xmlsoap.org/soap/envelope/"
xmlns:ns1="urn:api-ipex:providermanagement">
  <SOAP-ENV:Body>
      <ns1:updateMobileServiceResponse>
         <requestId/>
         <result>0</result>
         <resultText></resultText>
      </ns1:updateMobileServiceResponse>
   </SOAP-ENV:Body>
</SOAP-ENV:Envelope>
```
## **5.11 validatePortationCodeCvop**

Ověří platnost ČVOP kódu a vrátí seznam možných dnů portace. Pozice 4-7 v ČVOP kódu je datum od kdy je platný ČVOP, a tedy i datum od kdy je možné portovat. Datum portace nemůže být dříve než je platnost ČVOP kódu a později než je platnost + 60 dnů.

**VSTUP:**

*string* **cvop** – číslo portace (ČVOP) 14 místné číslo

**VÝSTUP:**

- **dates**[] pole datumů
	- o *date* **date** (nepovinný) datum
- *int* **result** kód chyby
- *string* **resultText** textový popis chyby

#### **CHYBY:**

- **0** OK
- **1** ČVOP kód není dělitelný 11
- **2** ČVOP kód nemá 14 číslic
- **3** ČVOP kód je starší než 59 dní

```
<soapenv:Envelope xmlns:soapenv="http://schemas.xmlsoap.org/soap/envelope/"
xmlns:prov="http://www.ipex/ProviderManagement.xsd1" xmlns:urn="urn:api-
ipex:providermanagement">
  <soapenv:Header>
      <prov:verifyAccess>
         <accessToken></accessToken>
      </prov:verifyAccess>
   </soapenv:Header>
   <soapenv:Body>
      <urn:validatePortationCodeCvop>
         <cvop></cvop>
      </urn:validatePortationCodeCvop>
   </soapenv:Body>
</soapenv:Envelope>
```
## **PŘÍKLAD XML ODPOVĚDI**

```
<SOAP-ENV:Envelope xmlns:SOAP-ENV="http://schemas.xmlsoap.org/soap/envelope/"
xmlns:ns1="urn:api-ipex:providermanagement">
  <SOAP-ENV:Body>
      <ns1:validatePortationCodeCvopResponse>
         <dates>
            <date></date>
         </dates>
         <result>0</result>
         <resultText/>
      </ns1:validatePortationCodeCvopResponse>
   </SOAP-ENV:Body>
</SOAP-ENV:Envelope>
```
## **5.12 resetPostpaidLimit**

Provede ruční obnovení postpaid limitu. [popis](#page-86-0)

#### **VSTUP:**

- **parameters** vstupní filtr  $\bullet$ 
	- o *string* **number** číslo

#### **VÝSTUP:**

- *int* **result** kód chyby
- $\bullet$ *string* **resultText** - textový popis chyby

## **CHYBY:**

 $\bullet$   $\bullet$   $\bullet$   $\bullet$   $\circ$   $\circ$  K

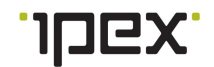

```
<soapenv:Envelope xmlns:soapenv="http://schemas.xmlsoap.org/soap/envelope/"
xmlns:prov="http://www.ipex/ProviderManagement.xsd1" xmlns:urn="urn:api-
ipex:providermanagement">
   <soapenv:Header>
      <prov:verifyAccess>
         <accessToken></accessToken>
      </prov:verifyAccess>
   </soapenv:Header>
   <soapenv:Body>
      <urn:resetPostpaidLimit>
         <parameters>
            <number></number>
         </parameters>
      </urn:resetPostpaidLimit>
   </soapenv:Body>
</soapenv:Envelope>
```

```
<SOAP-ENV:Envelope xmlns:SOAP-ENV="http://schemas.xmlsoap.org/soap/envelope/"
xmlns:ns1="urn:api-ipex:providermanagement">
  <SOAP-ENV:Body>
      <ns1:resetPostpaidResponse>
         <result>0</result>
         <resultText></resultText>
      </ns1:resetPostpaidResponse>
   </SOAP-ENV:Body>
</SOAP-ENV:Envelope>
```
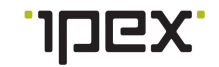

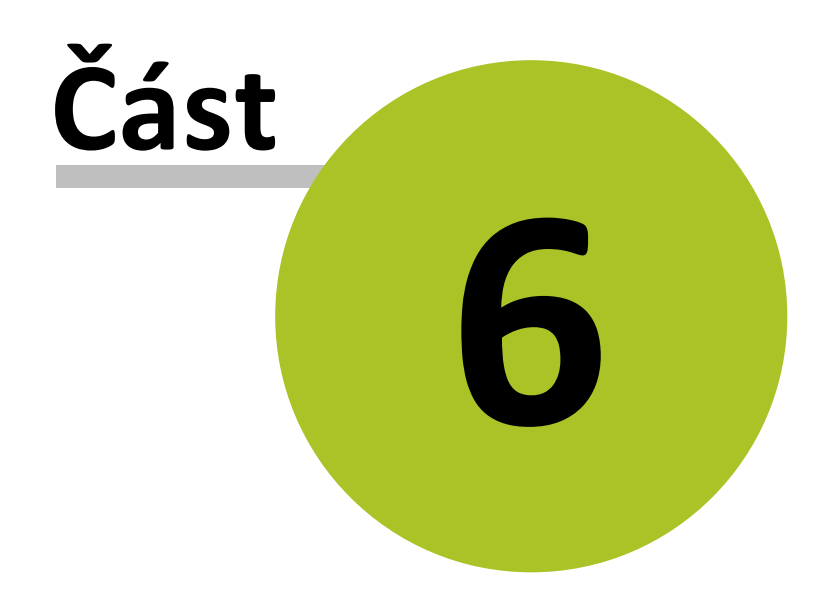

# **6 Metody pro správu ústředen**

Metoda [getContainerList](#page-52-0) - výpis ústředen

## <span id="page-52-0"></span>**6.1 getContainerList**

Zobrazí výpis ústředen, s položkami jako název TS, typ, počet aktivních čísel atd. Původně funkce VoipexUstrednyList.

#### **VSTUP:**

*string* **type** enum { 'VOIPEX', 'GTS', 'VODAFONE' } – typ ústředny

#### **VÝSTUP:**

- **containers**[] pole ústředen
	- o *int* **id** id ústředny
	- o *string* **host** umístění ústředny
	- o *string* **vendor** (nepovinný) výrobce
	- o *string* **vendorType** (nepovinný) typ výrobce
	- o *string* **management** (nepovinný) správce
	- o *string* **type** (nepovinný) typ provedení (virtuální, fyzická)
	- o *string* **activeNumbers** (nepovinný) počet aktivních čísel
- *int* **result** kód chyby
- *string* **resultText** textový popis chyby

#### **CHYBY:**

- **0** OK
- **1** Chyba vstupních parametrů. Popis chyby je v resultText.
- **-1** chyba při načítání ISP
- **-2** chyba při načítání isp\_login\_prop  $\bullet$

## **PŘÍKLAD XML ŽÁDOSTI**

```
<soapenv:Envelope xmlns:soapenv="http://schemas.xmlsoap.org/soap/envelope/"
xmlns:prov="http://www.ipex/ProviderManagement.xsd1" xmlns:urn="urn:api-
ipex:providermanagement">
   <soapenv:Header>
      <prov:verifyAccess>
         <accessToken></accessToken>
      </prov:verifyAccess>
   </soapenv:Header>
   <soapenv:Body>
      <urn:getContainerList>
         <type></type>
      </urn:getContainerList>
   </soapenv:Body>
</soapenv:Envelope>
```
## **PŘÍKLAD XML ODPOVĚDI**

<**SOAP-ENV:Envelope** xmlns:SOAP-ENV="**http://schemas.xmlsoap.org/soap/envelope/**" xmlns:ns1="**urn:api-ipex:providermanagement**">

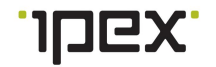

```
<SOAP-ENV:Body>
     <ns1:getContainerListResponse>
         <containers>
            <item>
               <id></id>
               <host></host>
               <vendor></vendor>
               <vendorType></vendorType>
               <management></management>
              <type></type>
               <activeNumbers></activeNumbers>
            </item>
         </containers>
         <result>0</result>
         <resultText/>
      </ns1:getContainerListResponse>
   </SOAP-ENV:Body>
</SOAP-ENV:Envelope>
```
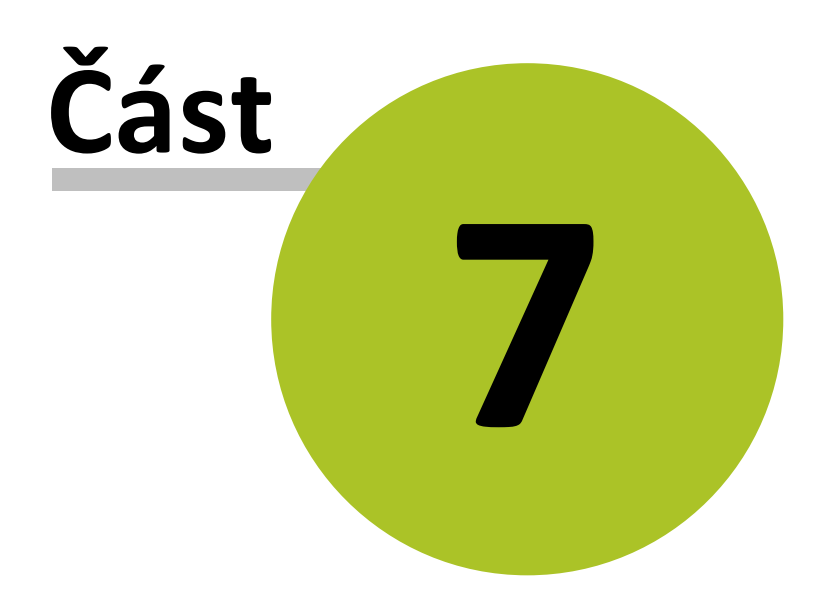

# **7 Metody pro správu ceníků a kreditů**

- Metoda [getCredit](#page-55-0) načtení stavu kreditu
- $\bullet$ Metoda [getCreditHistory](#page-56-0) - výpis historie dobíjení kreditu
- Metoda [getDataPackList](#page-57-0) výpis dostupných datových balíčků  $\bullet$
- $\bullet$ Metoda [getRoamingList](#page-58-0) - výpis dostupných roamingových profilů
- Metoda [getTariffPlanList](#page-59-0) výpis ceníků  $\bullet$
- $\bullet$ Metoda [updateCredit](#page-61-0) - přičtení kreditu

# <span id="page-55-0"></span>**7.1 getCredit**

Načte stručný stav aktuálního kreditu. Původně funkce VoipexNactiKredit.

**VSTUP:**

*string* **number** – telefonní číslo

## **VÝSTUP:**

- **credit** detail kreditu
	- o *duble* **amount** (nepovinný) hodnota kreditu
	- o *date* **expiration** (nepovinný) datum expirace
- *int* **result** kód chyby
- *string* **resultText** textový popis chyby  $\bullet$

## **CHYBY:**

- **0** OK
- **1** Chyba vstupních parametrů. Popis chyby je v resultText.

## **PŘÍKLAD XML ŽÁDOSTI**

```
<soapenv:Envelope xmlns:soapenv="http://schemas.xmlsoap.org/soap/envelope/"
xmlns:prov="http://www.ipex/ProviderManagement.xsd1" xmlns:urn="urn:api-
ipex:providermanagement">
   <soapenv:Header>
     <prov:verifyAccess>
         <accessToken></accessToken>
      </prov:verifyAccess>
   </soapenv:Header>
   <soapenv:Body>
      <urn:getCredit>
         <number></number>
      </urn:getCredit>
   </soapenv:Body>
</soapenv:Envelope>
```

```
<SOAP-ENV:Envelope xmlns:SOAP-ENV="http://schemas.xmlsoap.org/soap/envelope/"
xmlns:ns1="urn:api-ipex:providermanagement">
   <SOAP-ENV:Body>
      <ns1:getCreditResponse>
        <credit/>
         <result>0</result>
         <resultText></resultText>
```
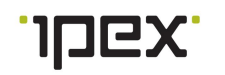

```
</ns1:getCreditResponse>
   </SOAP-ENV:Body>
</SOAP-ENV:Envelope>
```
## <span id="page-56-0"></span>**7.2 getCreditHistory**

Načte historii kreditu 6 měsíců zpětně.

#### **VSTUP:**

*string* **number** – telefonní číslo

#### **VÝSTUP:**

- **history**[] hisotrie kreditu  $\bullet$ 
	- o *duble* **amount** hodnota kreditu
	- o *string* **source** způsob provedení dobití
	- o *string* **charger** (nepovinný) kdo dobití provedl
	- o *dateTime* **rechargeDate** datum dobití
- *int* **result** kód chyby
- *string* **resultText** textový popis chyby

#### **CHYBY:**

- $\bullet$   $0 OK$
- **1** Chyba vstupních parametrů. Popis chyby je v resultText.

## **PŘÍKLAD XML ŽÁDOSTI**

```
<soapenv:Envelope xmlns:soapenv="http://schemas.xmlsoap.org/soap/envelope/"
xmlns:prov="http://www.ipex/ProviderManagement.xsd1" xmlns:urn="urn:api-
ipex:providermanagement">
   <soapenv:Header>
      <prov:verifyAccess>
         <accessToken></accessToken>
      </prov:verifyAccess>
   </soapenv:Header>
   <soapenv:Body>
      <urn:getCreditHistory>
        <number></number>
      </urn:getCreditHistory>
   </soapenv:Body>
</soapenv:Envelope>
```

```
<SOAP-ENV:Envelope xmlns:SOAP-ENV="http://schemas.xmlsoap.org/soap/envelope/"
xmlns:ns1="urn:api-ipex:providermanagement">
  <SOAP-ENV:Body>
     <ns1:getCreditHistoryResponse>
         <history>
            <credit>
               <amount></amount>
               <source></source>
               <charger></charger>
               <rechargeDate></rechargeDate>
            </credit>
```
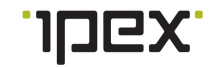

```
</history>
         <result>0</result>
         <resultText/>
      </ns1:getCreditHistoryResponse>
   </SOAP-ENV:Body>
</SOAP-ENV:Envelope>
```
## <span id="page-57-0"></span>**7.3 getDataPackList**

Vypíše seznam datových balíčků na zadané ústředně.

#### **VSTUP:**

- **parameters**
	- o *int* **containerId** id ústředny
	- o *string* **type** enum { 'activation', 'upgrade', 'data\_sim' } typ balíčku, pro aktivaci nebo pro upgrade
	- o *int* **tariffPlanId** (nepovinný) id koncového ceníku, pokud není zadán volí se výchozí ceník přiřazený ústředně, podle ceníku se zobrazují nákupní ceny

### **VÝSTUP:**

- **packages**[] pole dostupných datových balíčků
	- o *int* **id** id datového balíčku
	- o *string* **name** název datového balíčku
	- o *decimal* **provider\_price** cena za kterou provider nakupuje balíček od operátora
	- o *decimal* **customer\_price** (nepovinný) cena za kterou zákazník nakupuje balíček od providera
- *int* **result** kód chyby
- *string* **resultText** textový popis chyby

#### **CHYBY:**

- **0** OK
- $\bullet$ **1** - Chyba vstupních parametrů. Popis chyby je v resultText.

```
<soapenv:Envelope xmlns:soapenv="http://schemas.xmlsoap.org/soap/envelope/"
xmlns:prov="http://www.ipex/ProviderManagement.xsd1" xmlns:urn="urn:api-
ipex:providermanagement">
   <soapenv:Header>
      <prov:verifyAccess>
         <accessToken></accessToken>
      </prov:verifyAccess>
   </soapenv:Header>
   <soapenv:Body>
      <urn:getDataPackList>
         <parameters>
            <containerId></containerId>
            <!--Optional:-->
            <type></type>
            <!--Optional:-->
            <tariffPlanId></tariffPlanId>
         </parameters>
      </urn:getDataPackList>
   </soapenv:Body>
</soapenv:Envelope>
```
## **PŘÍKLAD XML ODPOVĚDI**

```
<SOAP-ENV:Envelope xmlns:SOAP-ENV="http://schemas.xmlsoap.org/soap/envelope/"
xmlns:ns1="urn:api-ipex:providermanagement">
   <SOAP-ENV:Body>
      <ns1:getDataPackListResponse>
         <packages>
            <item>
               <id></id>
               <name></name>
               <provider_price></provider_price>
               <customer_price></customer_price>
            </item>
         </packages>
         <result></result>
         <resultText/>
      </ns1:getDataPackListResponse>
   </SOAP-ENV:Body>
</SOAP-ENV:Envelope>
```
## <span id="page-58-0"></span>**7.4 getRoamingList**

Seznam roamingových profilů.

#### **VSTUP:**

*int* **containerId** – id ústředny

- **roamingProfiles**[] pole roamingových profilů  $\bullet$ 
	- o *string* **profile** název profilu:
		- false žádné omezení pro roaming
		- **true zamezen jakýkoliv roaming**
		- roamingStart blokace roamingu mimo EU a okolí

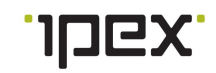

#### **60 VOIPEX Platforma 7 – dokumentace API**

- *int* **result** kód chyby
- *string* **resultText** textový popis chyby  $\bullet$

## **CHYBY:**

- **0** OK
- **1** Chyba vstupních parametrů. Popis chyby je v resultText.

## **PŘÍKLAD XML ŽÁDOSTI**

```
<soapenv:Envelope xmlns:soapenv="http://schemas.xmlsoap.org/soap/envelope/"
xmlns:prov="http://www.ipex/ProviderManagement.xsd1" xmlns:urn="urn:api-
ipex:providermanagement">
  <soapenv:Header>
      <prov:verifyAccess>
         <accessToken></accessToken>
      </prov:verifyAccess>
   </soapenv:Header>
   <soapenv:Body>
      <urn:getRoamingList>
         <containerId></containerId>
      </urn:getRoamingList>
   </soapenv:Body>
</soapenv:Envelope>
```
## **PŘÍKLAD XML ODPOVĚDI**

```
<SOAP-ENV:Envelope xmlns:SOAP-ENV="http://schemas.xmlsoap.org/soap/envelope/"
xmlns:ns1="urn:api-ipex:providermanagement">
   <SOAP-ENV:Body>
      <ns1:getRoamingListResponse>
         <roamingProfiles>
            <profile></profile>
         </roamingProfiles>
         <result>0</result>
         <resultText/>
      </ns1:getRoamingListResponse>
   </SOAP-ENV:Body>
</SOAP-ENV:Envelope>
```
# <span id="page-59-0"></span>**7.5 getTariffPlanList**

Vypíše seznam ceníků. Původně funkce VoipexVypisCeniku.

## **VSTUP:**

• Nemá vstupní parametry

- **tariffPlan**[] pole ceníků  $\bullet$ 
	- o *string* **name** název ceníku
	- o *int* **id** id ceníku
	- o *int* **versionId** verze ceníku
	- o *date* **validFrom** platný od
	- o *date* **validUntil** platný do
	- o *string* **flags** (nepovinný) příznaky
	- o *int* **administrator** (nepovinný) správce

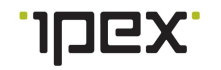

- o **availableUnitsName** (nepovinný) pojmenování volných jednotek [význam](#page-86-1)
	- *string* **slot1** název volných jednotek 1  $\blacksquare$
	- *string* **slot2** název volných jednotek 2  $\blacksquare$
	- *string* **slot3** název volných jednotek 3
	- $\blacksquare$ *string* **slot4** – název volných jednotek 4
- o **costTariffPlan** nákladový ceník
	- *string* **name** název ceníku  $\blacksquare$
	- *int* **id** id ceníku
	- *int* **versionId** verze ceníku  $\blacksquare$
	- *date* **validFrom** platný od
	- *date* **validUntil** platný do
	- *string* **flags** (nepovinný) příznaky
	- *int* **administrator** (nepovinný) správce  $\blacksquare$
	- **availableUnitsName** (nepovinný) pojmenování volných jednotek  $\blacksquare$ 
		- $\bullet$ *string* **slot1** – název volných jednotek 1
		- *string* **slot2** název volných jednotek 2
		- *string* **slot3** název volných jednotek 3
		- *string* **slot4** název volných jednotek 4
- *int* **result** kód chyby
- *string* **resultText** textový popis chyby

**CHYBY:**

**0** - OK

## **PŘÍKLAD XML ŽÁDOSTI**

```
<soapenv:Envelope xmlns:soapenv="http://schemas.xmlsoap.org/soap/envelope/"
xmlns:prov="http://www.ipex/ProviderManagement.xsd1" xmlns:urn="urn:api-
ipex:providermanagement">
   <soapenv:Header>
      <prov:verifyAccess>
         <accessToken></accessToken>
      </prov:verifyAccess>
   </soapenv:Header>
   <soapenv:Body>
     <urn:getTariffPlanList/>
   </soapenv:Body>
</soapenv:Envelope>
```
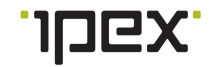

# **PŘÍKLAD XML ODPOVĚDI**

```
<SOAP-ENV:Envelope xmlns:SOAP-ENV="http://schemas.xmlsoap.org/soap/envelope/"
xmlns:ns1="urn:api-ipex:providermanagement">
   <SOAP-ENV:Body>
      <ns1:getTariffPlanListResponse>
         <tariffPlan>
            <item>
               <name></name>
               <id></id>
               <versionId></versionId>
               <validFrom></validFrom>
               <validUntil></validUntil>
               <flags></flags>
               <availableUnitsName>
                  <slot1></slot1>
                  <slot2></slot2>
                  <slot3></slot3>
                  <slot4></slot4>
               </availableUnitsName>
               <costTariffPlan>
                  <name></name>
                  <id></id>
                  <versionId></versionId>
                  <validFrom></validFrom>
                  <validUntil></validUntil>
                  <flags></flags>
                  <availableUnitsName>
                      <slot1></slot1>
                     <slot2></slot2>
                     <slot3></slot3>
                      <slot4></slot4>
                  </availableUnitsName>
               </costTariffPlan>
            </item>
         </tariffPlan>
         <result></result>
         \langleresultText/>
      </ns1:getTariffPlanListResponse>
   </SOAP-ENV:Body>
</SOAP-ENV:Envelope>
```
## <span id="page-61-0"></span>**7.6 updateCredit**

Provede přičtení kreditu. Původně funkce VoipexNastavKredit.

## **VSTUP:**

- int **customerId** id zákazníka
- string **number** telefonní číslo
- double **amount** částka k dobití (může být i záporná)  $\bullet$
- int **expiration** počet dnů kdy kredit automaticky vyprší

#### **VÝSTUP:**

- *int* **result** kód chyby
- *string* **resultText** textový popis chyby  $\bullet$

#### **CHYBY:**

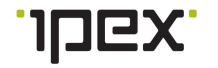

- **0** OK
- **1** Chyba vstupních parametrů. Popis chyby je v resultText.
- **-1** interní chyba

```
<soapenv:Envelope xmlns:soapenv="http://schemas.xmlsoap.org/soap/envelope/"
xmlns:prov="http://www.ipex/ProviderManagement.xsd1" xmlns:urn="urn:api-
ipex:providermanagement">
   <soapenv:Header>
      <prov:verifyAccess>
         <accessToken></accessToken>
      </prov:verifyAccess>
   </soapenv:Header>
   <soapenv:Body>
      <urn:updateCredit>
         <customerId></customerId>
         <number></number>
         <amount></amount>
         <expiration></expiration>
      </urn:updateCredit>
   </soapenv:Body>
</soapenv:Envelope>
```
## **PŘÍKLAD XML ODPOVĚDI**

```
<SOAP-ENV:Envelope xmlns:SOAP-ENV="http://schemas.xmlsoap.org/soap/envelope/"
xmlns:ns1="urn:api-ipex:providermanagement">
   <SOAP-ENV:Body>
      <ns1:updateCreditResponse>
         <result>0</result>
         <resultText></resultText>
      </ns1:updateCreditResponse>
   </SOAP-ENV:Body>
</SOAP-ENV:Envelope>
```
## **7.7 getFlatPackList**

Vypíše seznam flatových balíčků na zadané ústředně.

**VSTUP:**

- **parameters**  $\bullet$ 
	- o *int* **containerId** id ústředny
	- o *int* **tariffPlanId** id koncového ceníku

- **packages**[] pole dostupných balíčků  $\bullet$ 
	- o *int* **id** id balíčku
	- o *string* **name** název balíčku
	- o *decimal* **provider\_price** cena za kterou provider nakupuje balíček od operátora
	- o *decimal* **customer\_price** (nepovinný) cena za kterou zákazník nakupuje balíček od providera
- *int* **result** kód chyby

#### **64 VOIPEX Platforma 7 – dokumentace API**

*string* **resultText** - textový popis chyby

#### **CHYBY:**

- $\bullet$   $\bullet$   $\bullet$   $\bullet$   $\circ$  OK
- **1** Chyba vstupních parametrů. Popis chyby je v resultText.

## **PŘÍKLAD XML ŽÁDOSTI**

```
<soapenv:Envelope xmlns:soapenv="http://schemas.xmlsoap.org/soap/envelope/"
xmlns:prov="http://www.ipex/ProviderManagement.xsd1" xmlns:urn="urn:api-
ipex:providermanagement">
   <soapenv:Header>
      <prov:verifyAccess>
         <accessToken></accessToken>
      </prov:verifyAccess>
   </soapenv:Header>
   <soapenv:Body>
      <urn:getFlatPackList>
         <parameters>
            <containerId></containerId>
            <tariffPlanId></tariffPlanId>
         </parameters>
      </urn:getFlatPackList>
   </soapenv:Body>
</soapenv:Envelope>
```

```
<SOAP-ENV:Envelope xmlns:SOAP-ENV="http://schemas.xmlsoap.org/soap/envelope/"
xmlns:ns1="urn:api-ipex:providermanagement">
   <SOAP-ENV:Body>
      <ns1:getFlatPackListResponse>
         <packages>
            <package>
               <id></id>
               <name></name>
               <provider_price></provider_price>
               <customer_price></customer_price>
            </package>
         </packages>
         <result></result>
         <resultText/>
      </ns1:getFlatPackListResponse>
   </SOAP-ENV:Body>
</SOAP-ENV:Envelope>
```
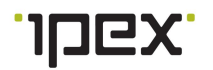

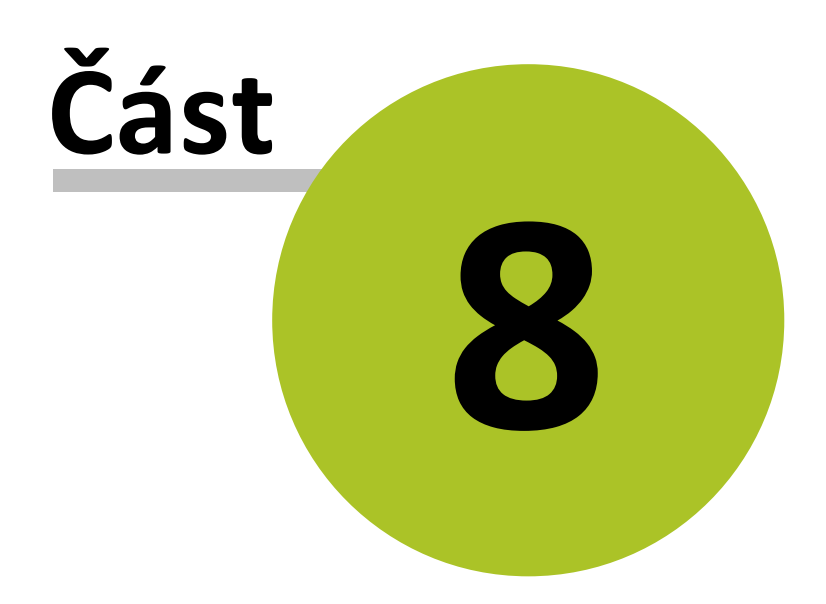

# **8 Metody pro správu SIM**

 $\bullet$ Metoda [getSimCardList](#page-65-0) - výpis SIM karet

# <span id="page-65-0"></span>**8.1 getSimCardList**

Vypíše seznam SIM přidělený ústředně.

# **VSTUP:**

- *int* **containerId** id ústředny
- *string* **iccid** ICCID
- *string* **status** enum { 'assigned', 'available' } stav SIM

# **VÝSTUP:**

- **simCards**[] pole SIM karet  $\bullet$ 
	- o *string* **iccid** ICCID
	- o *string* **imsi** IMSI
	- o *string* **pin1**
	- o *string* **pin2**
	- o *string* **puk1**
	- o *string* **puk2**
	- o *string* **status** enum { 'assigned', 'available' } stav SIM
- *int* **result** kód chyby
- *string* **resultText** textový popis chyby  $\bullet$

# **CHYBY:**

- **0** OK
- **1** Chyba vstupních parametrů. Popis chyby je v resultText.

# **PŘÍKLAD XML ŽÁDOSTI**

```
<soapenv:Envelope xmlns:soapenv="http://schemas.xmlsoap.org/soap/envelope/"
xmlns:prov="http://www.ipex/ProviderManagement.xsd1" xmlns:urn="urn:api-
ipex:providermanagement">
   <soapenv:Header>
      <prov:verifyAccess>
         <accessToken></accessToken>
      </prov:verifyAccess>
   </soapenv:Header>
   <soapenv:Body>
      <urn:getSimCardList>
         <containerId></containerId>
         <iccid></iccid>
         <status></status>
      </urn:getSimCardList>
   </soapenv:Body>
</soapenv:Envelope>
```

```
<SOAP-ENV:Envelope xmlns:SOAP-ENV="http://schemas.xmlsoap.org/soap/envelope/"
xmlns:ns1="urn:api-ipex:providermanagement">
  <SOAP-ENV:Body>
```
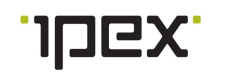

```
<ns1:getSimCardListResponse>
         <simCards>
            <item>
               <iccid></iccid>
               <imsi></imsi>
              <pin1></pin1>
              <pin2></pin2>
               <puk1></puk1>
               <puk2></puk2>
               <status></status>
            </item>
         </simCards>
         <result>0</result>
         <resultText/>
      </ns1:getSimCardListResponse>
   </SOAP-ENV:Body>
</SOAP-ENV:Envelope>
```
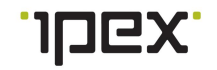

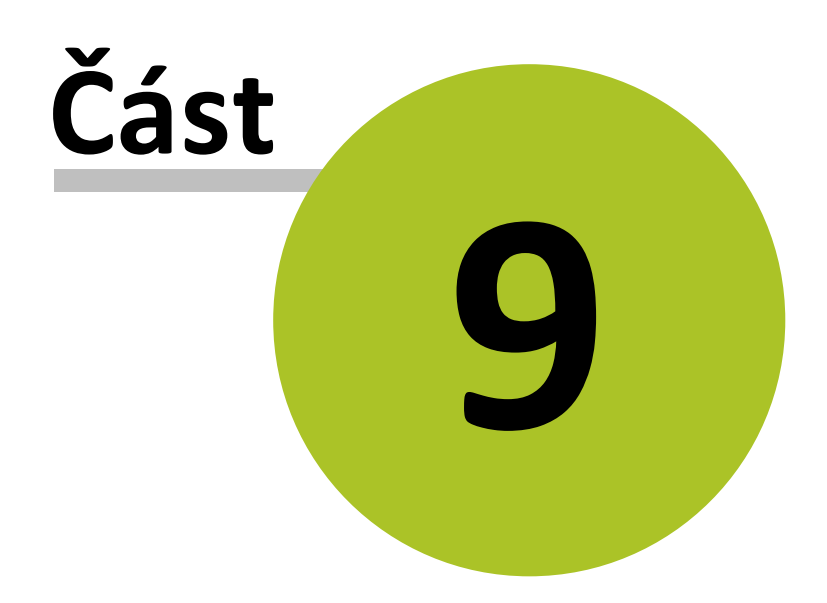

# **9 Metody pro správu objednávek**

- Metoda [getRequestList](#page-69-0) výpis objednávek
- Metoda [getRequestMobileService](#page-71-0) výpis detailu objednávky portace nebo aktivace  $\bullet$ mobilu
- Metoda [cancelRequest](#page-68-0) pro storno portace mobilního čísla

## <span id="page-68-0"></span>**9.1 cancelRequest**

Nastaví objednávku portace mobilního čísla do stavu canceled, pokud je to možné, tak se SIM uvolní jinak se nastaví do karantény.

Průběh storno portace:

- Stav stornované objednávky = processing
	- o Je-li to méně než den před datem portace, tak objednávka nelze stornovat a musí se nechat doběhnout.
	- o Je-li to den a více před datem portace, je objednávka stornována a SIM je odeslána do karantény.
- Stav stornované objednávky = error  $\bullet$ 
	- o Je-li datum poslední změny objednávky méně než den před datem portace, tak je objednávka stornována a SIM odeslána do karantény.
	- o Je-li datum poslední změny objednávky den a více před datem portace, tak je objednávka stornována a SIM uvolněna.

Karanténa: SIM kartu nelze použít, dokud nebude u poskytovatele vyjmuta z karantény (typicky po mailové domluvě).

## **VSTUP:**

- **parameters**
	- o *int* **requestId** id objednávky

## **VÝSTUP:**

- *int* **result** kód chyby
- *string* **resultText** textový popis chyby

## **CHYBY:**

- $\bullet$   $\bullet$   $\bullet$   $\bullet$   $\circ$  OK
- **1** Chyba vstupních parametrů. Popis chyby je v resultText.

```
<soapenv:Envelope xmlns:soapenv="http://schemas.xmlsoap.org/soap/envelope/"
xmlns:prov="http://www.ipex/ProviderManagement.xsd1" xmlns:urn="urn:api-
ipex:providermanagement">
   <soapenv:Header>
      <prov:verifyAccess>
         <accessToken></accessToken>
      </prov:verifyAccess>
   </soapenv:Header>
   <soapenv:Body>
      <urn:cancelRequest>
         <requestId></requestId>
      </urn:cancelRequest>
   </soapenv:Body>
</soapenv:Envelope>
```
## **PŘÍKLAD XML ODPOVĚDI**

```
<SOAP-ENV:Envelope xmlns:SOAP-ENV="http://schemas.xmlsoap.org/soap/envelope/"
xmlns:ns1="urn:api-ipex:providermanagement">
  <SOAP-ENV:Body>
      <ns1:cancelRequestResponse>
        <result></result>
         <resultText/>
      </ns1:cancelRequestResponse>
   </SOAP-ENV:Body>
</SOAP-ENV:Envelope>
```
## <span id="page-69-0"></span>**9.2 getRequestList**

Vypíše přehled objednávek pro zákazníka, tel. číslo, celého providera nebo operátora podle stavu nebo data.

#### **VSTUP:**

- **filter** vstupní filtr
	- o *int* **requestId** (nepovinný) id objednávky
	- o *string* **requestStatus** enum { popis [hodnot](#page-85-5) } (nepovinný) stav objednávky
	- o *string* **requestType** enum { popis [hodnot](#page-85-6) } (nepovinný) typ objednávky
	- o *string* **login** (nepovinný) přihlašovací jméno uživatele, který vytvořil objednávku
	- o *int* **customerId** (nepovinný) id zákazníka
	- o *string* **identifier** (nepovinný) obecná identifikace objednávky např. tel. číslo
	- o *string* **identifier2** (nepovinný) obecná identifikace2 objednávky např. iccid
	- o *dateTime* **insertedFrom** (nepovinný) vytvořeno od
	- o *dateTime* **insertedTo** (nepovinný) vytvořeno do
	- o *dateTime* **changedFrom** (nepovinný) poslední změna od
	- o *dateTime* **changedTo** (nepovinný) poslední změna da
	- o *boolean* **detail** (nepovinný) podrobnější výpis

- $\bullet$ **requests**[] – pole požadavků
	- o *int* **requestId** id objednávky
	- o *string* **requestType** enum { popis [hodnot](#page-85-6) } typ objednávky

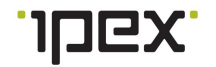

- o *int* **customerId** id zákazníka
- o *string* **customerName** jméno zákazníka
- o *string* **login** přihlašovací jméno uživatele, který vytvořil objednávku
- o *dateTime* **inserted** datum vytvoření
- o *dateTime* **changed** poslední datum změny
- o *string* **status** enum { 'new', 'processing', 'canceled', 'finished', 'error' } stav objednávky
- o *string* **identifier** obecná identifikace objednávky
- o *string* **identifier2** obecná identifikace2 objednávky
- o *string* **resultNote** poznámka ke stavu objednávky
- *int* **result** kód chyby
- *string* **resultText** textový popis chyby

#### **CHYBY:**

- $\bullet$   $\bullet$   $\bullet$   $\bullet$   $\circ$   $\circ$  K
- **1** Chyba vstupních parametrů. Popis chyby je v resultText.  $\bullet$

## **PŘÍKLAD XML ŽÁDOSTI**

```
<soapenv:Envelope xmlns:soapenv="http://schemas.xmlsoap.org/soap/envelope/"
xmlns:prov="http://www.ipex/ProviderManagement.xsd1" xmlns:urn="urn:api-
ipex:providermanagement">
   <soapenv:Header>
      <prov:verifyAccess>
         <accessToken></accessToken>
      </prov:verifyAccess>
   </soapenv:Header>
   <soapenv:Body>
      <urn:getRequestList>
         <filter>
         <!--Optional:-->
            <requestId></requestId>
            <!--Optional:-->
            <requestStatus></requestStatus>
            <!--Optional:-->
            <login></login>
            <!--Optional:-->
            <customerId></customerId>
            <!--Optional:-->
            <identifier></identifier>
            <!--Optional:-->
            <identifier2></identifier2>
            <!--Optional:-->
            <insertedFrom></insertedFrom>
            <!--Optional:-->
            <insertedTo></insertedTo>
            <!--Optional:-->
            <changedFrom></changedFrom>
            <!--Optional:-->
            <changedTo></changedTo>
            <!--Optional:-->
            <detail></detail>
         </filter>
      </urn:getRequestList>
   </soapenv:Body>
</soapenv:Envelope>
```
## **PŘÍKLAD XML ODPOVĚDI**

```
<SOAP-ENV:Envelope xmlns:SOAP-ENV="http://schemas.xmlsoap.org/soap/envelope/"
xmlns:ns1="urn:api-ipex:providermanagement">
   <SOAP-ENV:Body>
      <ns1:getRequestListResponse>
         <requests>
            <request>
               <requestId></requestId>
               <requestType></requestType>
               <customerId></customerId>
               <customerName></customerName>
               <login></login>
               <inserted></inserted>
               <changed></changed>
               <status></status>
               <identifier></identifier>
               <identifier2></identifier2>
               <resultNote></resultNote>
            </request>
         </requests>
         <result>0</result>
         <resultText/>
      </ns1:getRequestListResponse>
   </SOAP-ENV:Body>
</SOAP-ENV:Envelope>
```
## <span id="page-71-0"></span>**9.3 getRequestMobileService**

Vypíše detail objednávky mobilního čísla.

#### **VSTUP:**

*int* **requestId** – id objednávky

- *string* **customerId** id zákazníka
- *int* **containerId** id ústředny
- **portDetail** detail portace
- o *long* **portationNumber** číslo portace (ČVOP) 14 místné číslo
- **numberDetail** detail čísla
	- o *int* **tariffPlanId** id ceníku
	- o *string* **number** mobilní číslo
	- o *string* **iccid** iccid
	- o *int* **dataTariffPlan** datový tarif
	- o *int* **flatTariffPlan** flat tarif
	- o *int* **internationalLimitDay** (nepovinný) mezinárodní denní limit hovorného. Limit je v Kč a hlídá částku provolanou z ČR do zahraničí.
	- o *date* **requiredActivationDate** (nepovinný) –požadované datum portace, možná data lze získat pomocí metody validatePortationCodeCvop
	- o *double* **credit** (nepovinný) hodnota kreditu v Kč, pouze pro prepaid
	- o *double* **monthlyCredit** (nepovinný) kredit automaticky nastavovaný v měsíčních intervalech, pouze pro prepaid
	- o *date* **creditExpirationDate** (nepovinný) datum expirace kreditu

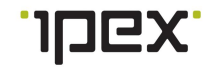
- o *string* **paymentType** enum{prepaid, postpaid} typ placení
- **provisioningAttributes** parametry pro nastavení mobilních služeb
	- o *string* **communicationLanguage** enum { 'czech', 'english' } servisní jazyk
	- o *boolean* **welcomeRoamingSms** aktivace uvítacích roamingových SMS
	- o *boolean* **mms** aktivace MMS
	- o *string* **sms** enum { 'incoming', 'outgoing', 'allowAll', 'blockAll' } aktivace SMS, [význam](#page-85-0) hodnot
	- o *boolean* **incomingCall** povolení nebo zakázání příchozích hovorů
	- o *string* **outgoingCall** enum { 'blockAll', 'blockInternational', 'allowAll' } povolení nebo zakázání odchozích hovorů, [význam](#page-85-1) hodnot
	- o *string* **premiumService** enum { 'blockAll', 'blockCall', 'blockSms', 'allowAll' } povolení nebo zakázání prémiových služeb (služby jsou momentálně nedostupné a jedniná možná volba je blokování všeho 'blockAll'), [význam](#page-85-2) hodnot
	- o *string* **roamingCall** aktivace roamingových hovorů, profily se získají pomocí metody [getRoamingList](#page-58-0)
	- o *boolean* **callForwarding** povolení přesměrovaní hovorů
	- o *boolean* **callHold** povolení přidržení hovorů
	- o *string* **clir** enum { 'permanent', 'temporaryAllowed', 'temporaryRestricted' } blokování identifikace volajícího , [význam](#page-85-3) hodnot
	- o *boolean* **missedCallAlert** aktivace registru zmeškaných hovorů (momentálně nelze aktivovat)
	- o *boolean* **voiceMail** povolení hlasové schránky
	- o *string* **voiceMailLanguage** enum { 'czech', 'english' } jazyk hlasové schránky
	- o *boolean* **voiceMailSmsNotify** upozornění na nové hlasové zprávy
	- o *boolean* **dataFupNotify** upozornění na dosažení FPU limitu
	- o *boolean* **dataRoaming** aktivace dat pro roamingu
	- o *string* **dataRoamingLimit** enum {'0', '1225', '3900', '15000' } limit v Kč pro roamingová data, 0 je pro data bez omezení
- *int* **result** kód chyby
- *string* **resultText** textový popis chyby

#### **CHYBY:**

- **0** OK
- **1** Chyba vstupních parametrů. Popis chyby je v resultText.

#### **PŘÍKLAD XML ŽÁDOSTI**

```
<soapenv:Envelope xmlns:soapenv="http://schemas.xmlsoap.org/soap/envelope/"
xmlns:prov="http://www.ipex/ProviderManagement.xsd1" xmlns:urn="urn:api-
ipex:providermanagement">
   <soapenv:Header>
      <prov:verifyAccess>
         <accessToken></accessToken>
      </prov:verifyAccess>
   </soapenv:Header>
   <soapenv:Body>
      <urn:getRequestMobileService>
         <requestId></requestId>
      </urn:getRequestMobileService>
   </soapenv:Body>
</soapenv:Envelope>
```
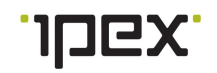

#### **PŘÍKLAD XML ODPOVĚDI**

```
<SOAP-ENV:Envelope xmlns:SOAP-ENV="http://schemas.xmlsoap.org/soap/envelope/"
xmlns:ns1="urn:api-ipex:providermanagement">
   <SOAP-ENV:Body>
      <ns1:getRequestMobileServiceResponse>
         <customerId></customerId>
         <containerId></containerId>
         <portDetail>
            <portationNumber></portationNumber>
         </portDetail>
         <numberDetail>
            <tariffPlanId></tariffPlanId>
            <number></number>
            <iccid></iccid>
            <dataTariffPlan></dataTariffPlan>
            <requiredActivationDate></requiredActivationDate>
            <paymentType></paymentType>
         </numberDetail>
         <provisioningAttributes>
            <communicationLanguage></communicationLanguage>
            <welcomeRoamingSms></welcomeRoamingSms>
            <mms></mms>
            <sms></sms>
            <incomingCall></incomingCall>
            <outgoingCall></outgoingCall>
            <premiumService></premiumService>
            <roamingCall></roamingCall>
            <callForwarding></callForwarding>
            <callHold></callHold>
            <clir></clir>
            <missedCallAlert></missedCallAlert>
            <voiceMail></voiceMail>
            <voiceMailLanguage></voiceMailLanguage>
            <voiceMailSmsNotify></voiceMailSmsNotify>
            <dataFupNotify></dataFupNotify>
            <dataRoaming></dataRoaming>
            <dataRoamingLimit></dataRoamingLimit>
         </provisioningAttributes>
         <result></result>
         <resultText/>
      </ns1:getRequestMobileServiceResponse>
   </SOAP-ENV:Body>
</SOAP-ENV:Envelope>
```
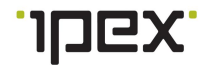

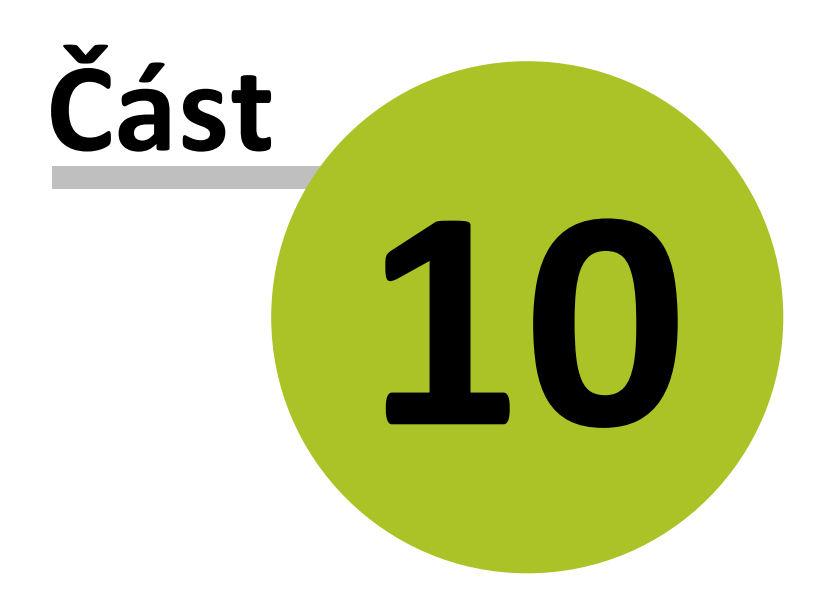

### **10 Metody pro správu providera**

- Metoda [getProvider](#page-75-0) výpis nastavených parametrů providera
- $\bullet$ Metoda [updateProvider](#page-76-0) - aktualizace nastavení providera

#### <span id="page-75-0"></span>**10.1 getProvider**

Výpis nastavení providera. Jedná se obecné nastavení např. fakturací a brandingu.

#### **VSTUP:**

**parameters** – prázdný vstupní parametr připravený pro filtr

#### **VÝSTUP:**

- **parameters**
	- o **invoice** (nepovinný) nastavení fakturací
		- $\blacksquare$ *int* **periodFirstDay** (nepovinný) – první den fakturačního období
		- $\blacksquare$ *int* **periodFirstMonth** (nepovinný) – první měsíc fakturačního období
		- *int* **periodLength** (nepovinný) délka fakturačního období
	- o **branding** (nepovinný)
		- *base64Binary* **invoiceLogo** (nepovinný) logo pro faktury, formát PNG
- *int* **result** kód chyby
- *string* **resultText** textový popis chyby

#### **CHYBY:**

- **0** OK
- **-1** Interní chyba

#### **PŘÍKLAD XML ŽÁDOSTI**

```
<soapenv:Envelope xmlns:soapenv="http://schemas.xmlsoap.org/soap/envelope/"
xmlns:prov="http://www.ipex/ProviderManagement.xsd1" xmlns:urn="urn:api-
ipex:providermanagement">
   <soapenv:Header>
      <prov:verifyAccess>
         <accessToken></accessToken>
      </prov:verifyAccess>
   </soapenv:Header>
   <soapenv:Body>
      <urn:getProvider>
         <parameters></parameters>
      </urn:getProvider>
   </soapenv:Body>
</soapenv:Envelope>
```
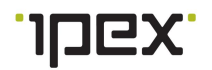

#### **PŘÍKLAD XML ODPOVĚDI**

```
<SOAP-ENV:Envelope xmlns:SOAP-ENV="http://schemas.xmlsoap.org/soap/envelope/"
xmlns:ns1="urn:api-ipex:providermanagement">
  <SOAP-ENV:Body>
      <ns1:getProviderResponse>
         <parameters>
            <invoice>
               <periodFirstDay></periodFirstDay>
               <periodFirstMonth></periodFirstMonth>
               <periodLength></periodLength>
            </invoice>
            <branding>
               <invoiceLogo></invoiceLogo>
            </branding>
         </parameters>
         <result>0</result>
         <resultText/>
      </ns1:getProviderResponse>
   </SOAP-ENV:Body>
</SOAP-ENV:Envelope>
```
#### <span id="page-76-0"></span>**10.2 updateProvider**

Aktualizace obecného nastavení providera.

#### **VSTUP:**

- $\bullet$ **parameters**
	- o **invoice** (nepovinný) nastavení fakturací
		- *int* **periodFirstDay** (nepovinný) první den fakturačního období  $\blacksquare$
		- *int* **periodFirstMonth** (nepovinný) první měsíc fakturačního období  $\blacksquare$
		- *int* **periodLength** (nepovinný) délka fakturačního období
	- o **branding** (nepovinný)
		- *base64Binary* **invoiceLogo** (nepovinný) logo pro faktury. Maximální rozlišení je 1000x1000px, při větším roslišení je logo automaticky zmenšeno při zachování poměru stran. Uloženo je ve formátu PNG.

#### **VÝSTUP:**

- *int* **result** kód chyby
- *string* **resultText** textový popis chyby  $\bullet$

#### **CHYBY:**

- **0** OK
- **1** Chyba vstupních parametrů. Popis chyby je v resultText.
- **-1** Interní chyba

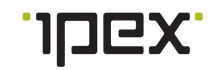

#### PŘÍKLAD XML ŽÁDOSTI

```
<soapenv:Envelope xmlns:soapenv="http://schemas.xmlsoap.org/soap/envelope/"
xmlns:prov="http://www.ipex/ProviderManagement.xsdl" xmlns:urn="urn:api-
ipex:providermanagement">
   <soapenv:Header>
        \langleprov:verifyAccess>
           \langle \texttt{accessToken}\rangle \langle \texttt{/accessToken}\rangle</prov:verifyAccess>
    \langle/soapenv: Header>
    <soapenv:Body><urn:updateProvider>
           <parameters>
                \langle!--Optional:-->
               \langleinvoice>
                   \langle!--Optional:-->
                   \leperiodFirstDay>\le/periodFirstDay>
                   \langle!--Optional:-->
                   < \verb!periodFirstMonth> > < \verb!/periodFirstMonth>\langle!--Optional:-->
                    \langle periodLength \rangle \langle periodLength \rangle\langleinvoice>
               \langle!--Optional:-->
               \langlebranding>
                   \langle!--Optional:-->
                   \langleinvoiceLogo>\rangleinvoiceLogo>\langle/branding>
           \langle/parameters>
        \langle/urn:updateProvider>
    \langle/soapenv:Body>
\langle/soapenv:Envelope>
```
#### PŘÍKLAD XML ODPOVĚDI

```
<SOAP-ENV:Envelope xmlns:SOAP-ENV="http://schemas.xmlsoap.org/soap/envelope/"
{\tt xmlns:ns1="urn:api-ipex: provider management" > }<SOAP-ENV:Body>
      \langlensl:updateProviderResponse>
          <result>0</result>
          <resultText></resultText>
       \langle/nsl:updateProviderResponse>
   \langle/SOAP-ENV:Body>
\langle/SOAP-ENV:Envelope>
```
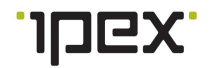

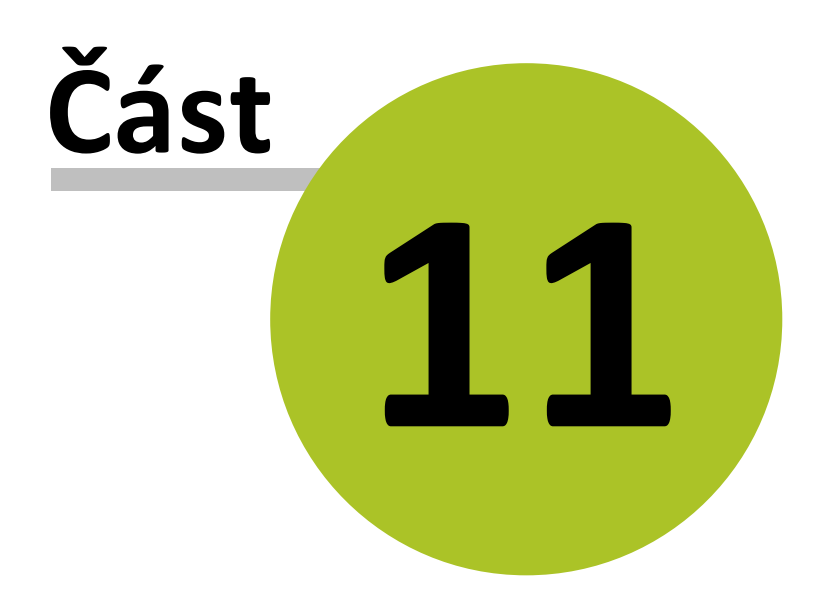

#### **11 Příklady implementace SOAP klienta v PHP**

Pokud nemáte zkušenosti s používáním SOAPu v PHP, případně jste narazili na nejaký problém, zkuste si nalézt odpověd v sekci [Poznámky](#page-79-0) SOAP klienta v PHP

#### **PŘÍKLADY**

- [Příklad](#page-80-0) přihlášení k API a získání oprávnění přihlášeného uživatele
- **[Příklad](#page-81-0) získání fakturačních dat v HTML formátu**
- [Příklad](#page-81-1) načtení detailu mobilního čísla
- [Příklad](#page-82-0) aktivace mobilního čísla

#### <span id="page-79-0"></span>**11.1 Poznámky SOAP klienta v PHP**

#### **DOKUMENTACE PHP**

<http://php.net/manual/en/class.soapclient.php>

#### **RŮZNÉ ZPŮSOBY ZÁPISU VOLÁNÍ SOAP METOD**

Použití metody [soapCall](http://php.net/manual/en/soapclient.soapcall.php) kdy se předává v argumentech metody název volané SOAP metody a její vstupní parametry v poli:

```
$input_params = array(
   'filter' => array(
      'city'=>'Praha',
  ),
   'fulltext'=>NULL,
  'number' => 123456789,
);
$soapClient-> soapCall('getCustomerList', $input params);
```
Zjednodušené volání SOAP metody, kde se pak vstupní parametry předávají jako běžné metodě a v pořadí ve kterém je očekává:

```
$soapClient->getCustomerList(array('city'=>'Praha'), NULL, 123456789);
```
#### **DODRŽENÍ SPRÁVNÉHO POŘADÍ VSTUPNÍCH PARAMETRŮ**

- Pořadí vstupních parametrů na nejvyšší úrovni musí být stejné jako je ve WSDL.  $\bullet$
- Např. při použití metody [getCustomerList](#page-13-0) nelze prohodit pozici filter a number.  $\bullet$ Pokud chcete filtrovat podle čísla a města, nelze vynechat parametr fulltext a vstupní parametry se musí nastavit takto:

```
$input_params = array(
   'filter' => array(
      'city'=>'Praha',
   \lambda.
   'fulltext'=>NULL,
   'number' => 123456789,
);
```
#### **STRUKTURA VRÁCENÝCH DAT**

Jestli že je v odpovědi serveru očekáváno v některém parametru pole, tak v případě

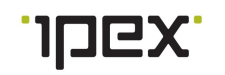

že je v poli pouze jeden prvek, SoapClient převede tento prvek na objekt. Toto chování klienta lze upravit nastavením SOAP\_SINGLE\_ELEMENT\_ARRAYS.

```
$soapClient = new SoapClient($wsdl, array('features' =>
SOAP_SINGLE_ELEMENT_ARRAYS));
```
#### **HLEDANÍ CHYB**

Pří ladění klienta v php je velice užitečné použít metody [getLastRequest](http://us3.php.net/manual/en/soapclient.getlastrequest.php) a [getLastResponse.](http://us3.php.net/manual/en/soapclient.getlastresponse.php) Tyto metody vám umožnízobrazit XML žádost nebo XML odpověď, kterou posíláte nebo přijímáte od serveru a následně ji porovnat se vzorem uvedeným v dokumentaci u jednotlivých metod.

#### **PROBLÉM S KOMUNIKACÍ PŘES HTTPS**

Je nutné aby na klientovy byla nainstalována verze OpenSSL >= 1.0.0

#### <span id="page-80-0"></span>**11.2 Příklad přihlášení k API a získání oprávnění uživatele**

```
<?php
$wsdl = 'https://api.ipex.cz/soap/ProviderManagement/v1?wsdl';
try {
  $soapClient = new SoapClient($wsdl, array('encoding' => 'UTF-8', 'trace' => 1,
'exceptions' => 1));
} catch (Exception $exc) {
   echo $exc->getMessage();
}
// ziskani overovaciho tokenu
$credentials = array(
   'userName' => 'prihlasovaci jmeno',
   'password' => 'heslo'
);
$out = $soapClient->__soapCall("getAccessToken", $credentials);
$accessToken = $out['accessToken'];
// nastaveni hlavicky pro overeni
$tokenHeader = new StdClass;
$tokenHeader->accessToken = $accessToken;
$soapClient->__setSoapHeaders(new SoapHeader('urn:api-ipex:providermanagement',
'verifyAccess', $tokenHeader));
// provedeni dotazu
$params = array(
);
$out = $soapClient->__soapCall("getAccessRights", $params);
header("Content-Type:text/xml");
echo '',
$soapClient-> getLastResponse(),
 \sim
```
#### <span id="page-81-0"></span>**11.3 Příklad získání fakturačních dat v HTML formátu**

```
<?php
$wsdl = 'https://api.ipex.cz/soap/ProviderManagement/v1?wsdl';
try {
  $soapClient = new SoapClient($wsdl, array('encoding' => 'UTF-8', 'trace' => 1,
'exceptions' \Rightarrow 1));
} catch (Exception $exc) {
   echo $exc->getMessage();
}
// ziskani overovaciho tokenu
$credentials = array(
   'userName' => 'prihlasovaci jmeno',
   'password' => 'heslo'
);
$out = $soapClient->__soapCall("getAccessToken", $credentials);
$accessToken = $out['accessToken'];
// nastaveni hlavicky pro overeni
$tokenHeader = new StdClass;
$tokenHeader->accessToken = $accessToken;
$soapClient->__setSoapHeaders(new SoapHeader('urn:api-ipex:providermanagement',
'verifyAccess', $tokenHeader));
// provedeni dotazu
$params = array(
   'monthOffset'=>0,
   'customerId'=>'',
   'paymentType'=>'postpaid',
   'fileFormat'=>'html'
);
$out = $soapClient->__soapCall("getInvoicePrint", $params);
echo $out['document'];
```
#### <span id="page-81-1"></span>**11.4 Příklad načtení detailu mobilního čísla**

```
<?php
$wsdl = 'https://api.ipex.cz/soap/ProviderManagement/v1?wsdl';
try {
   $soapClient = new SoapClient($wsdl, array('encoding' => 'UTF-8', 'trace' => 1,
'exceptions' => 1));
} catch (Exception $exc) {
   echo $exc->getMessage();
\overline{1}// ziskani overovaciho tokenu
$credentials = array(
   'userName' => 'prihlasovaci jmeno',
   'password' => 'heslo'
);
$out = $soapClient->__soapCall("getAccessToken", $credentials);
$accessToken = $out['accessToken'];
```
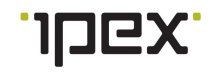

```
// nastaveni hlavicky pro overeni
$tokenHeader = new StdClass;
$tokenHeader->accessToken = $accessToken;
$soapClient->__setSoapHeaders(new SoapHeader('urn:api-ipex:providermanagement',
'verifyAccess', $tokenHeader));
// provedeni dotazu
$params = array(
   'filter' => array('msisdn'=>123456789),
   'detail' => 'basic'
);
$out = $soapClient->__soapCall("getMobileService", $params);
header("Content-Type:text/xml");
echo '',
$soapClient->__getLastResponse(),
 ^{\circ} , ^{\circ}
```
#### <span id="page-82-0"></span>**11.5 Příklad aktivace mobilního čísla**

<?php

```
$wsdl = 'https://api.ipex.cz/soap/ProviderManagement/v1?wsdl';
try {
   $soapClient = new SoapClient($wsdl, array('encoding' => 'UTF-8', 'trace' => 1,
'exceptions' => 1));
} catch (Exception $exc) {
   echo $exc->getMessage();
}
// ziskani overovaciho tokenu
$credentials = array(
   'userName' => 'prihlasovaci jmeno',
   'password' => 'heslo'
);
$out = $soapClient->__soapCall("getAccessToken", $credentials);
$accessToken = $out['accessToken'];
// nastaveni hlavicky pro overeni
$tokenHeader = new StdClass;
$tokenHeader->accessToken = $accessToken;
$soapClient->__setSoapHeaders(new SoapHeader('urn:api-ipex:providermanagement',
'verifyAccess', $tokenHeader));
// provedeni dotazu
$params = array(
   'customerId' \Rightarrow 123,
   'numberDetail' => array(
      'tariffPlanId' => 10,
      'number' => 123456789,
      'iccid' => '8942002220038479129',
      'dataTariffPlan' => 1,
      'credit' \Rightarrow 100,
      'monthlyCredit' => 100,
      'paymentType' => 'prepaid'
   \lambda.
   'provisioningAttributes' => array(
      'communicationLanguage' => 'czech',
```
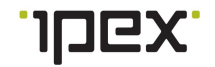

```
'welcomeRoamingSms' => true,
      'mms' => true,
      'sms' => 'allowAll',
      'incomingCall' => true,
      'outgoingCall' => 'blockInternational',
      'premiumService' => 'blockAll',
      'roamingCall' => true,
      'callForwarding' => true,
      'callHold' => true,
      'clir' => 'temporaryAllowed',
      'missedCallAlert' => false,
      'voiceMail' => true,
       'voiceMailLanguage' => 'czech',
       'voiceMailSmsNotify' => true,
      'dataFupNotify' => true,
      'dataRoaming' => true,
      'dataRoamingLimit' => 1225
   )
);
$out = $soapClient->__soapCall("createMobileService", $params);
header("Content-Type:text/xml");
echo '',
 $soapClient->__getLastResponse(),
 \mathcal{F}(\mathbf{r})
```
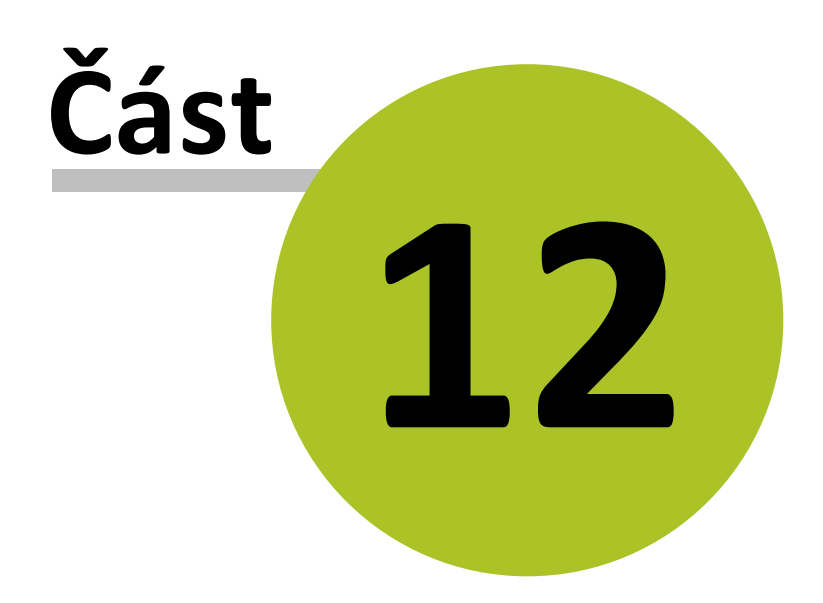

#### **12 Význam parametrů**

**status**- stav čísla (použito [getNumberList](#page-37-0), [getMobileService](#page-34-0))

- **reserved** Rezervované číslo pro aktivaci
- **active** Aktivní číslo
- **canceled** Zrušeno číslo, znovupoužitelné je po půl roce
- **stopped** Pozastaveno číslo, např. kvůli neplacení
- **prepared** Připraveno k aktivaci, jedná se o technický mezistav  $\bullet$
- **limited** Číslo je omezeno z důvodu záporného kreditu.

<span id="page-85-3"></span>**clir** - identifikace volajícího (použito [createMobileService,](#page-31-0) [updateMobileService,](#page-45-0) [portInMobileService\)](#page-40-0)

- **permanent** Nezobrazit a bez možnosti změny na telefonu
- **temporaryAllowed** Zobrazit, ale lze změnit na telefonu
- **temporaryRestricted** Nezobrazit, ale lze změnit na telefonu

<span id="page-85-0"></span>**sms**- povolení sms (použito [createMobileService,](#page-31-0) [updateMobileService,](#page-45-0) [portInMobileService\)](#page-40-0)

- **incoming** zapnuto pouze příchozí
- **outgoing** zapnuto pouze odchozí
- **allowAll** zapnuto
- **blockAll** vypnuto

<span id="page-85-1"></span>**outgoingCall** - povolení odchozích hovorů (použito [createMobileService,](#page-31-0) [updateMobileService](#page-45-0), [portInMobileService\)](#page-40-0)

- **blockAll** vypnuto
- **blockInternational** zapnuto pouze národní volaní
- **allowAll** zapnuto

<span id="page-85-2"></span>**premiumService** - povolení prémiových služeb (použito [createMobileService](#page-31-0), [updateMobileService](#page-45-0), [portInMobileService\)](#page-40-0)

- **blockAll** blokovat vše (900 909 a DMS)
- **blockCall** blokovat vše (900, 901, 903-909) mimo SMS platby a DMS
- **allowAll** neblokovat

<span id="page-85-4"></span>**requestStatus** - stavy objednávek (použito [getRequestList](#page-69-0) )

- **new** nová
- **processing** probíhá zpracování
- **canceled** zrušená
- **finished** dokončená
- **error** chyba při zpracování

<span id="page-85-5"></span>**requestType** - typy objednávek (použito [getRequestList](#page-69-0) )

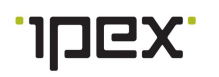

- $\bullet$ **activate\_mobil** - aktivace nového mobilního čísla
- **portin\_mobil** vstupní portace mobilního čísla  $\bullet$
- $\bullet$ **portin\_voip** - vstupní portace voip čísla
- **change\_mobil** aktualizace parametrů mobilního čísla
- **change\_datapack\_mobil** změna datového balíčku u mobilního čísla  $\bullet$
- $\bullet$ **change\_sim\_mobil** - změna SIM karty
- **suspend\_mobil** pozastavení mobilního čísla
- **reactivate\_mobil** reaktivace mobilního čísla  $\bullet$
- $\bullet$ **cease\_mobil** - zrušení mobilního čísla
- **change\_tariff\_mobil** panovaná změna ceníku a flatu
- **limit\_mobil** omezení služeb mobilního čísla
- $\bullet$ **unlimit\_mobil** - zrušení omezení služeb mobilního čísla

#### **monthlyLimitNotification** - měsíční limit pro notifikaci postpaid čísel

- výchozí limit je 0Kč = funkce notifikace je vypnuta. Do limitu jsou započítány i paušální poplatky (včetně datových balíčků, dokupování dat apod.). Pro zapnutí je nutno zadat částku nejméně 300Kč.
- Při překročení limitu je zákazníkovi odeslána SMS. Na začátku každého měsíce je limit znovu obnoven. Každý měsíc je tedy odeslána pouze 1 SMS zpráva.
- Pomocí metody resetPostpaidLimit je možné provést ruční obnovení limitu.

#### **currentAvailableUnits**- volné jednotky

Volné jednotky definují např. volné minuty, SMS, data atd. Názvy kategorií je možné definovat v editoru ceníků. V metodě [getMobileService](#page-34-0) je možné zjistit aktuální stav volných jednotek. Názvy kategorií je možné získat pomocí metody [getTariffPlanList.](#page-59-0)

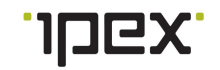

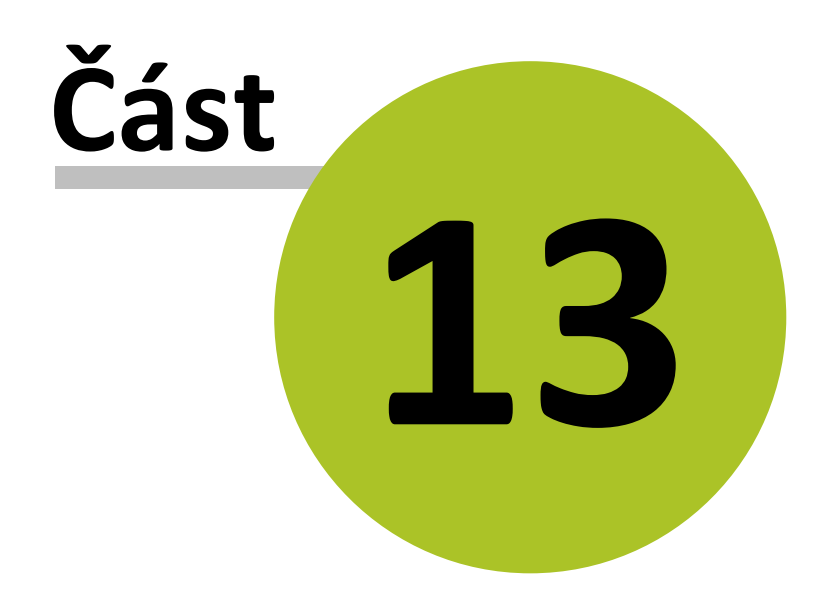

### **13 Historie změn dokumentu**

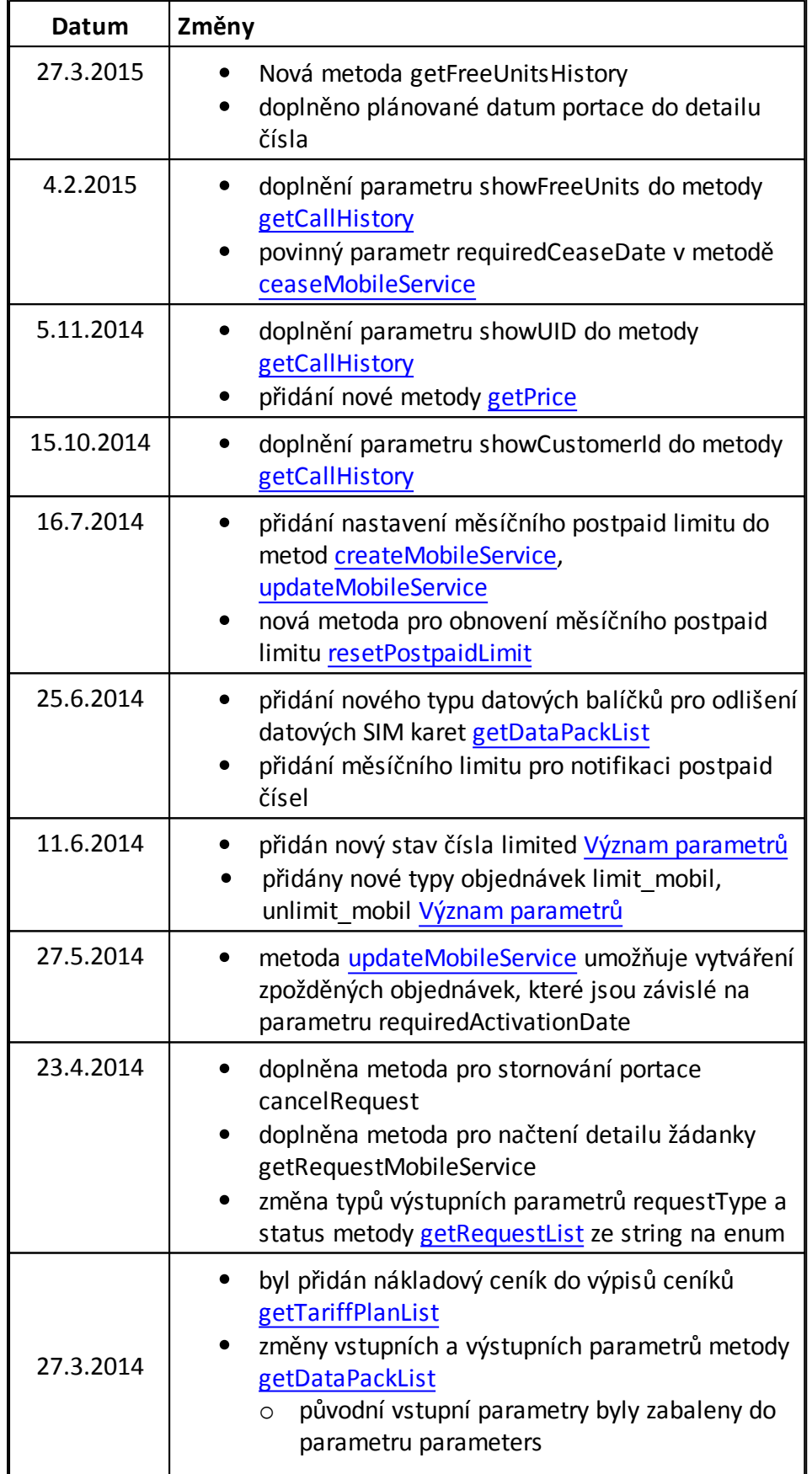

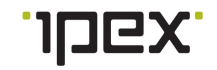

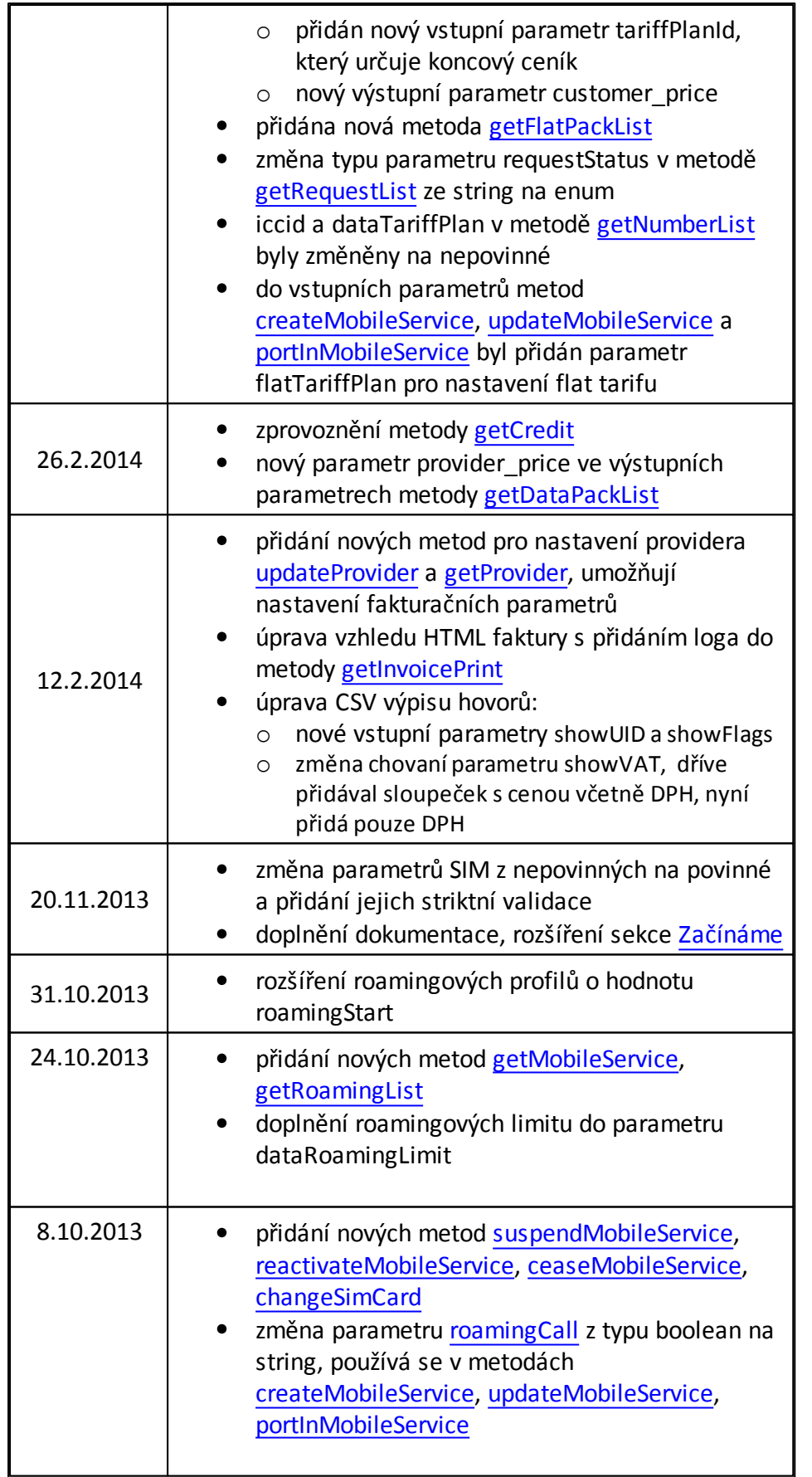

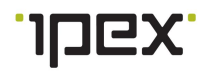

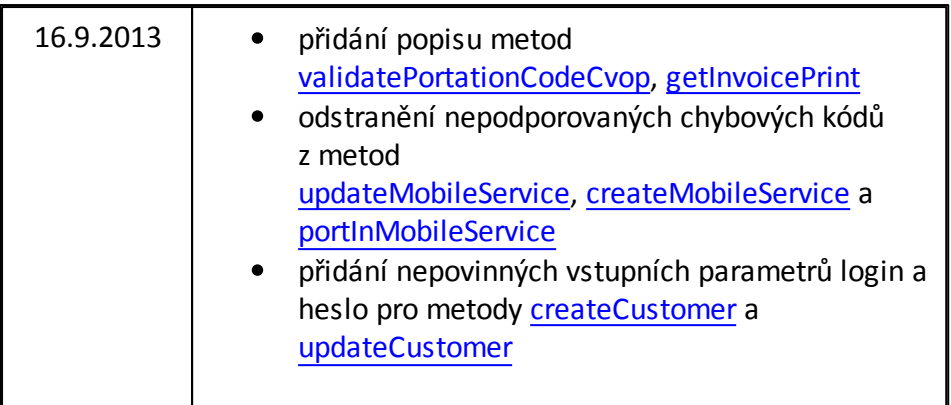

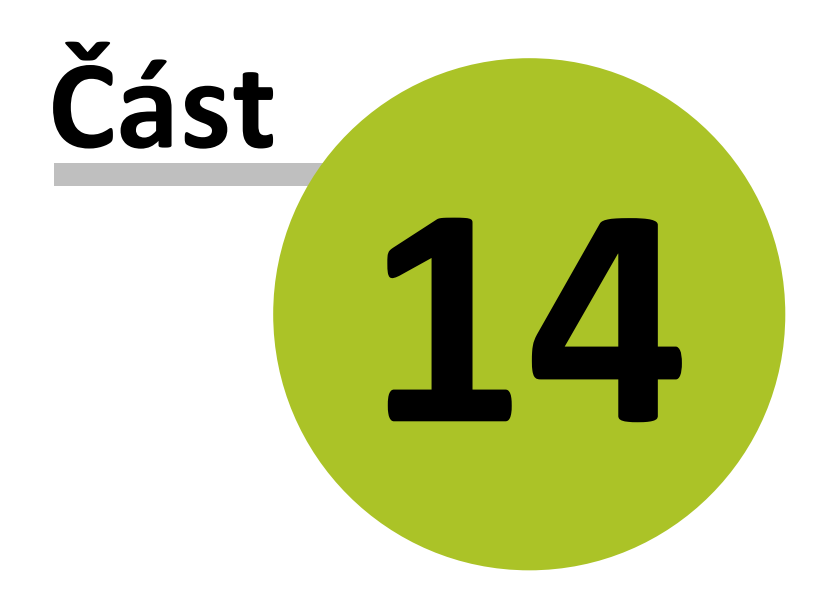

#### <span id="page-92-0"></span>**14 Rozdíly proti staré verzi API**

- Hlavní důraz při vývoji nové verze API byl kladen na zvýšení bezpečnosti a spolehlivosti, proto bylo jádro brány zcela přepsáno do komerčního výkonného frameworku.
- Byla implementována funkce přihlašovacího tokenu. Jde o standardní metodu používanou všemi významnými dodavateli CLOUD služeb.
- Přihlašovací jméno a heslo obdržíte při realizaci mobilní služby, a to v případě, že je přístup do SOAP rozhraní součástí smlouvy.
- $\bullet$ Názvy funkcí a parametrů jsou psány v anglickém jazyce a jsou strukturovány v celkovém kontextu, bylo upuštěno od česko-anglických popisů. Úmyslně jsou názvy provedeny v singuláru, nejedná se o chybu překladu.
- API je prověřeno a soustavně testováno tím, že ho plně využívá webový B2B portál verze 7. Tento portál nemá žádný jiný přístup k operátorské platformě než přes toto API. B2B portál 7 je tedy referenční aplikací jakou můžete nad tímto API také postavit nebo integrovat do svých systémů.

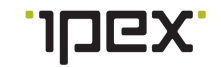

# **Rejstřík**

## **- A -**

Aktivace a nastavení služeb 30 Autentizace 6

### **- D -**

Definice SOAP rozhraní 6

### **- H -**

Historie změn dokumentu 89

### **- M -**

Metoda ceaseMobileService 30 Metoda createCustomer 13 Metoda createMobileService 32 Metoda getAccessRights 10 Metoda getAccessToken 9 Metoda getCallHistory 20, 23 Metoda getContainerList 53 Metoda getCredit 56 Metoda getCreditHistory 57 Metoda getCustomerList 14 Metoda getDataPackList 58 Metoda getInvoice 24, 26 Metoda getInvoicePrint 27 Metoda getMobileService 35 Metoda getNumberList 38 Metoda getProvider 76 Metoda getRequestList 70 Metoda getRoamingList 59 Metoda getSimCardList 66 Metoda getTariffPlanList 60 Metoda changeSimCard 31 Metoda portInMobileService 41 Metoda reactivateMobileService 45 Metoda suspendMobileService 46 Metoda updateCredit 62 Metoda updateCustomer 16

Metoda updateMobileService 46 Metoda updateProvider 77 Metoda validatePortationCodeCvop 49

### **- O -**

Ověření 6

### **- P -**

Parametr clir 86 Parametr outgoingCall 86 Parametr premiumService 86 Parametr sms 86 Parametr status 86 Platby a výpis hovorů 20 Poznámky SOAP klienta v PHP 80 Přihlášení a získání oprávnění 9 Příklad aktivace mobilního čísla 83 Příklad načtení detailu mobilního čísla 82 Příklad přihlášení k API a získání oprávnění uživatele 81 Příklad získání fakturačních dat v HTML formátu 82 Příklady implementace SOAP klienta v PHP 80

### **- R -**

Rozdíly proti staré verzi API 93

### **- S -**

Správa ceníků a kreditů 56 Správa providera 76 Správa SIM 66 Správa ústředen 53 Správa zákazníků 13 Správa žádostí 69

### **- V -**

Význam chybových kódů 6 Význam parametrů 86

### **- Z -**

Začínáme 5

www.ipex.cz 800 11 IPEX